# UNIVERSIDAD POLITÉCNICA SALESIANA SEDE QUITO

## CARRERA: INGENIERÍA ELECTRÓNICA

Trabajo de titulación previo a la obtención de título de: INGENIEROS ELECTRÓNICOS

TEMA:

DETECCIÓN DEL ESTADO DE SOMNOLENCIA PARA CONDUCTORES MEDIANTE EL ANÁLISIS DE ONDAS CEREBRALES.

> AUTORES: RODRIGO FERNANDO BRICEÑO CASTILLO RAÚL SANTIAGO PAZMIÑO PÉREZ

TUTORA: CARMEN JOHANNA CELI SÁNCHEZ

Quito, febrero del 2020

#### **CESIÓN DE DERECHOS DE AUTOR**

<span id="page-1-0"></span>Nosotros Rodrigo Fernando Briceño Castillo y Raúl Santiago Pazmiño Pérez, con documentos de identificación Nº 115036357-8 y Nº 172430607-9 respectivamente, manifestamos nuestra voluntad y cedemos a la Universidad Politécnica Salesiana la titularidad sobre los derechos patrimoniales en virtud de que somos autores del trabajo de titulación intitulado: "DETECCIÓN DEL ESTADO DE SOMNOLENCIA PARA CONDUCTORES MEDIANTE EL ANÁLISIS DE ONDAS CEREBRALES", mismo que ha sido desarrollado para optar por el título de: Ingeniero Electrónico, en la Universidad Politécnica Salesiana, quedando la Universidad facultada para ejercer plenamente los derechos cedidos anteriormente.

En aplicación a lo determinado en la Ley de Propiedad Intelectual, en nuestra condición de autores nos reservamos los derechos morales de la obra antes citada. En concordancia, suscribimos este documento en el momento que hacemos la entrega del trabajo final en digital a la Biblioteca de la Universidad Politécnica Salesiana.

Rodrigo Fernando Briceño Castillo C.I. 115036357-8

Raúl Santiago Pazmiño Pérez C.I. 172430607-9

Quito, febrero del 2020

## <span id="page-2-0"></span>**DECLARATORIA DE COAUTORÍA DEL DOCENTE TUTOR**

Yo declaro que bajo mi dirección y asesoría fue desarrollado el Proyecto Técnico, "DETECCIÓN DEL ESTADO DE SOMNOLENCIA PARA CONDUCTORES MEDIANTE EL ANÁLISIS DE ONDAS CEREBRALES" realizado por Rodrigo Fernando Briceño Castillo y Raúl Santiago Pazmiño Pérez, obteniendo un producto que cumple con todos los requisitos estipulados por la Universidad Politécnica Salesiana, para ser considerados como trabajo final de titulación.

Quito, febrero del 2020

Ing. Carmen Johanna Celi Sánchez C.I: 171743780-8

#### **DEDICATORIA**

<span id="page-3-0"></span>El presente trabajo se lo dedico a mi Dios quien supo guiarme por el buen camino, a mis padres Enrique Briceño y María Castillo quienes junto a mi hermana Janeth Briceño que con su apoyo y consejo me ayudaron con los recursos necesarios para estudiar y desarrollar mis capacidades, además de inculcarme los valores y principios necesarios para conseguir mis metas.

Briceño Rodrigo

Dedico este proyecto en primer lugar a mi padre Edgar Pazmiño quien lamentablemente ya no se encuentra conmigo y mi madre Beatriz Pérez, ellos fueron mi inspiración y me brindaron siempre su apoyo y confianza.

A mi compañero Rodrigo Briceño, sin su ayuda esta investigación no habría podido llevarse a cabo, y a su familia con quienes siempre me sentiré agradecido por recibirme en su hogar.

Pazmiño Raúl

#### **AGRADECIMIENTO**

<span id="page-4-0"></span>Expresamos un agradecimiento a nuestros familiares y amigos quienes se mantuvieron pendientes de nuestro desempeño y nos brindaron su ayuda y motivación para continuar con nuestro trabajo.

A la ingeniera Johana Celi por su tiempo y colaboración en el desarrollo de la investigación y de forma general a los docentes de la carrera de Ingeniería Electrónica de la Universidad Politécnica Salesiana por ser la fuente de conocimiento que nos permitió desarrollar la investigación.

Finalmente, un agradecimiento especial a todas las personas quienes colaboraron en la recopilación de datos y pruebas de nuestro proyecto, debido a que su información fue fundamental para el planteamiento, desarrollo y validación de nuestro proyecto.

## ÍNDICE:

<span id="page-5-0"></span>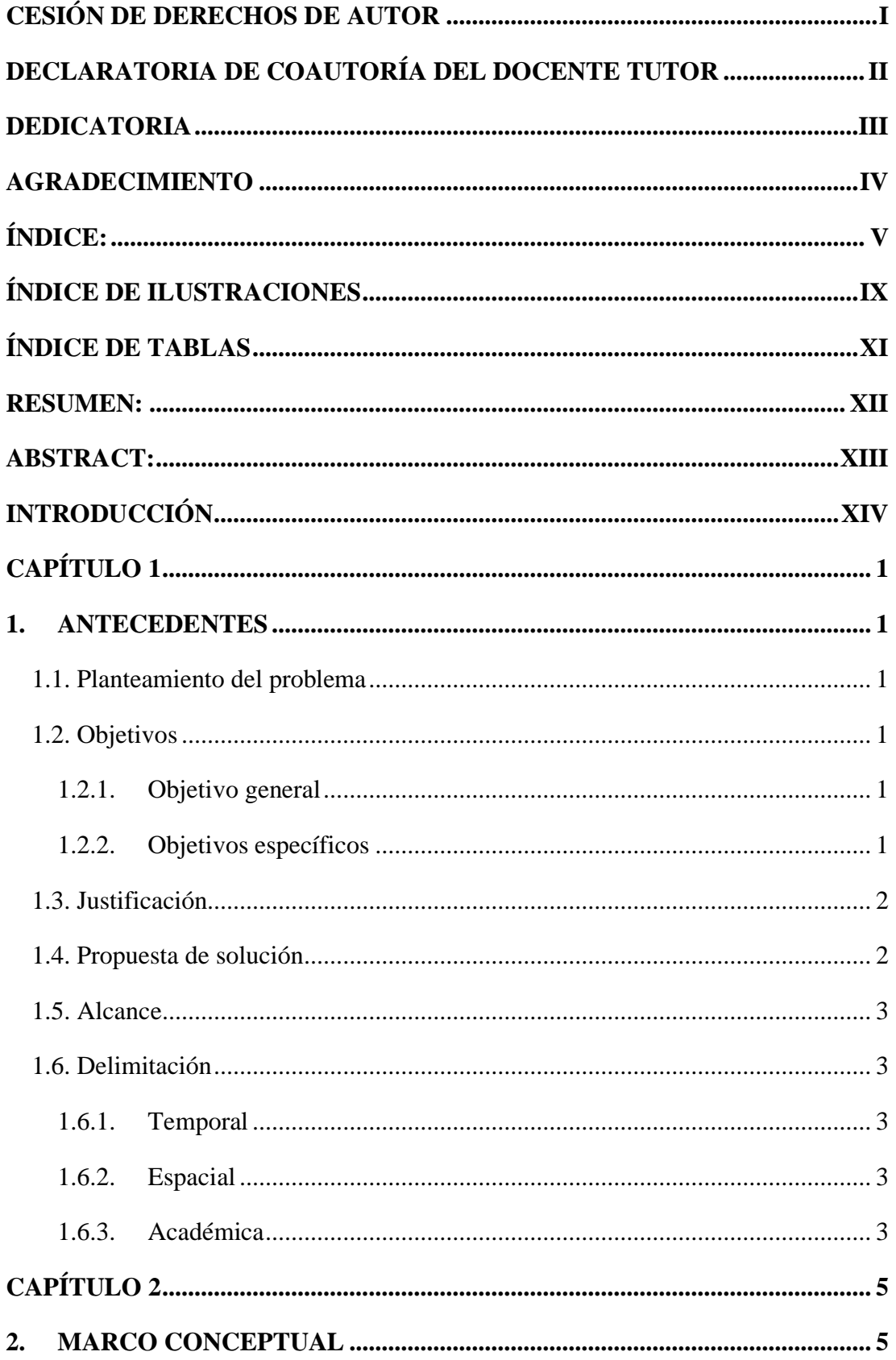

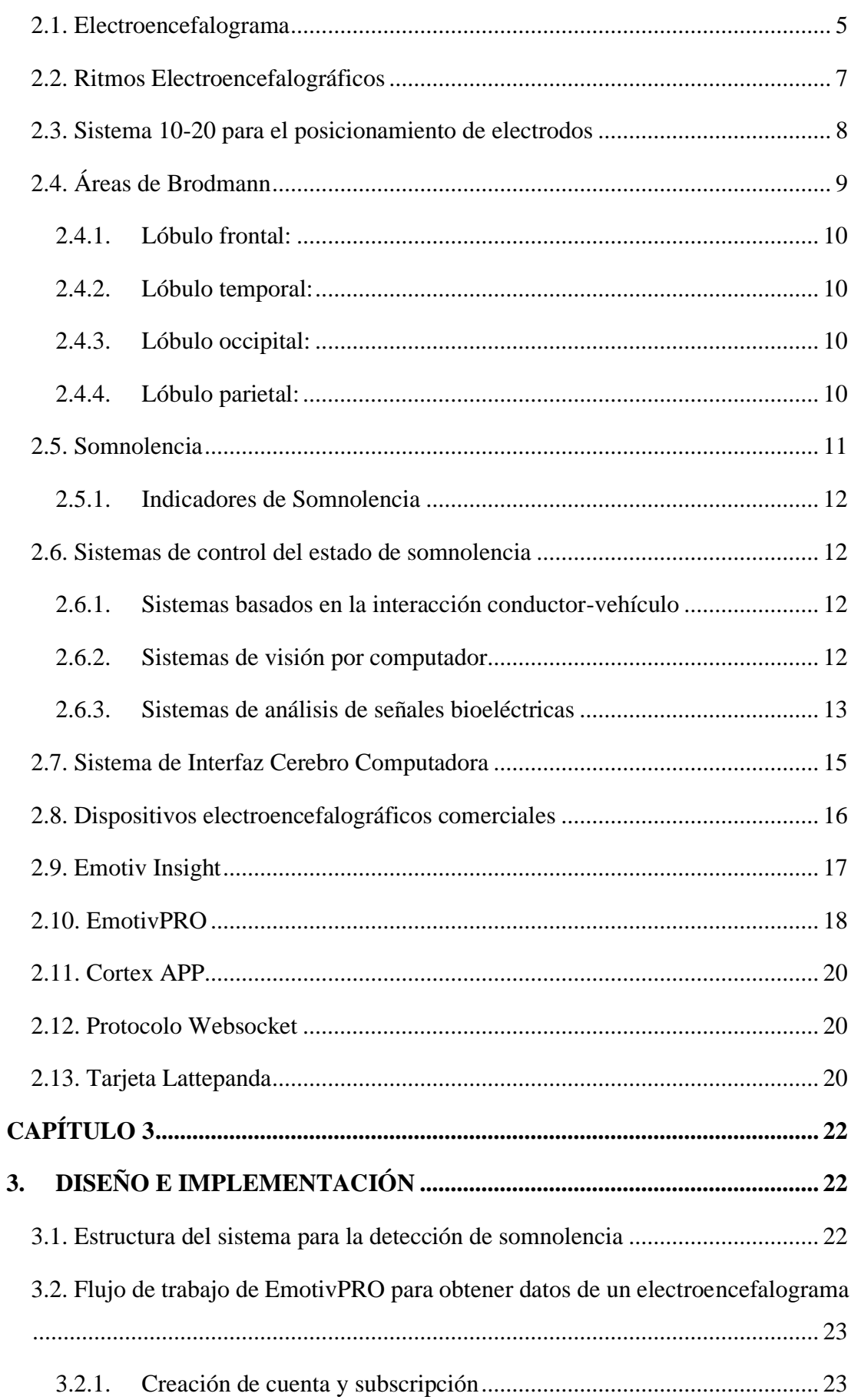

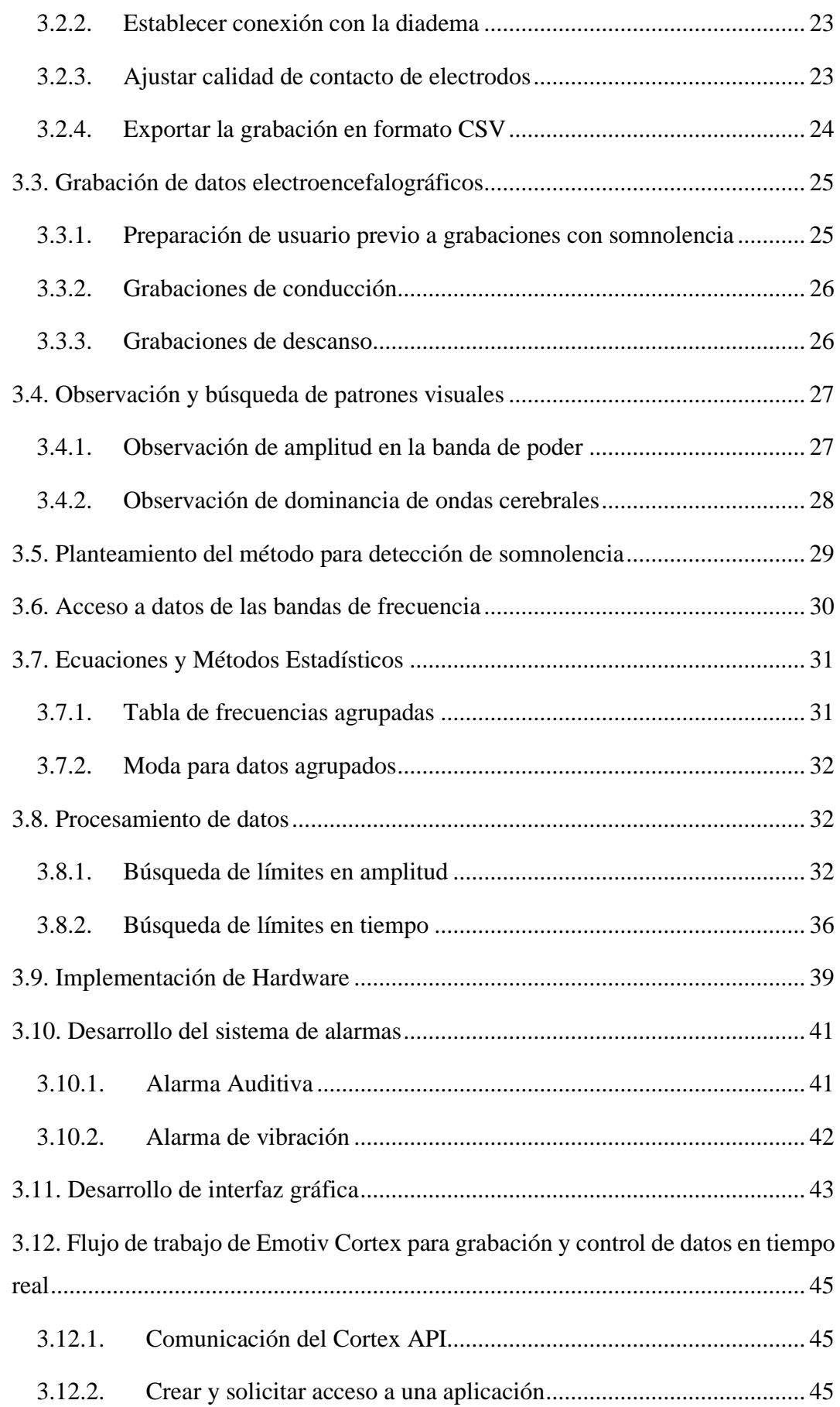

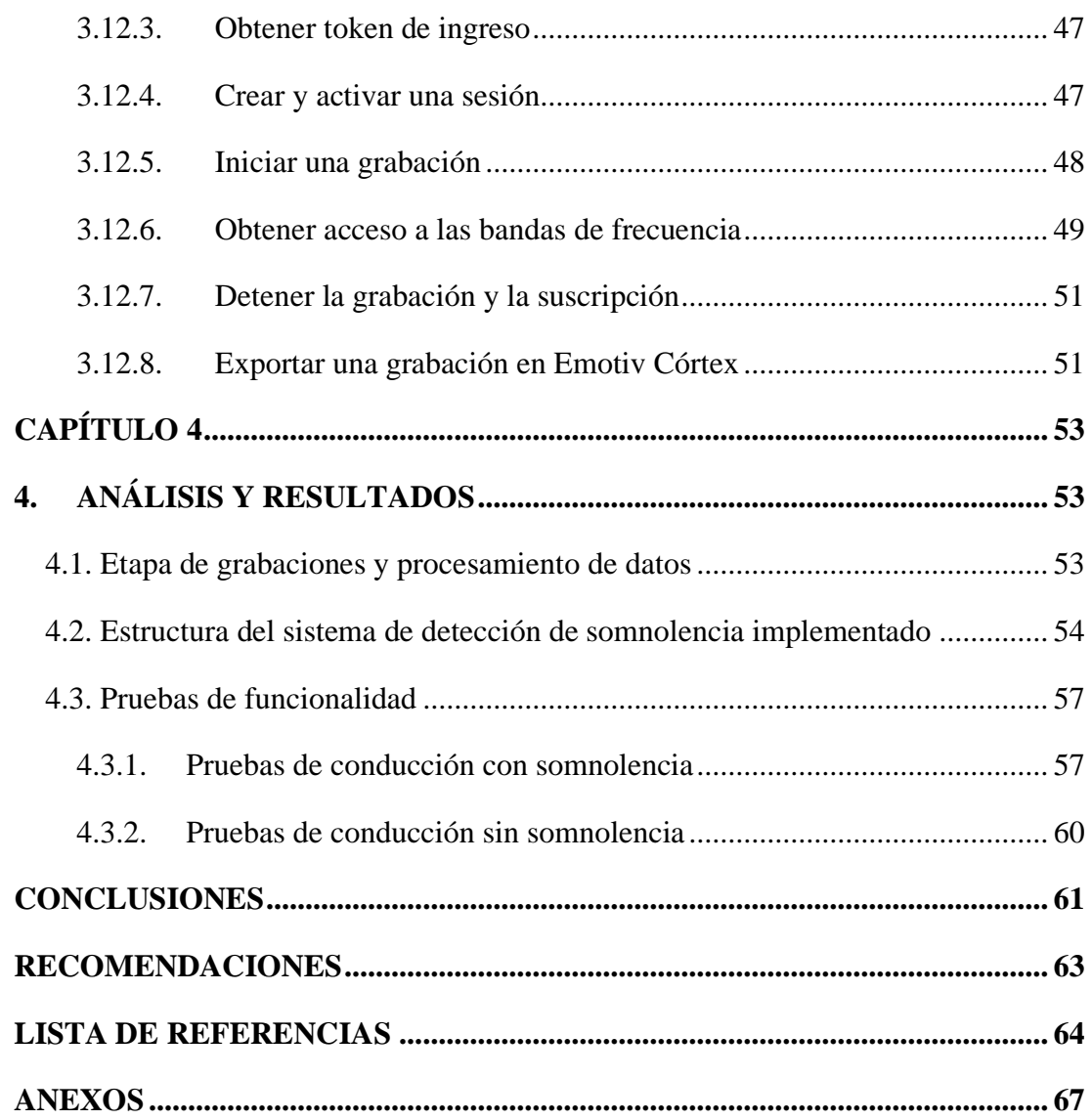

## **ÍNDICE DE ILUSTRACIONES**

<span id="page-9-0"></span>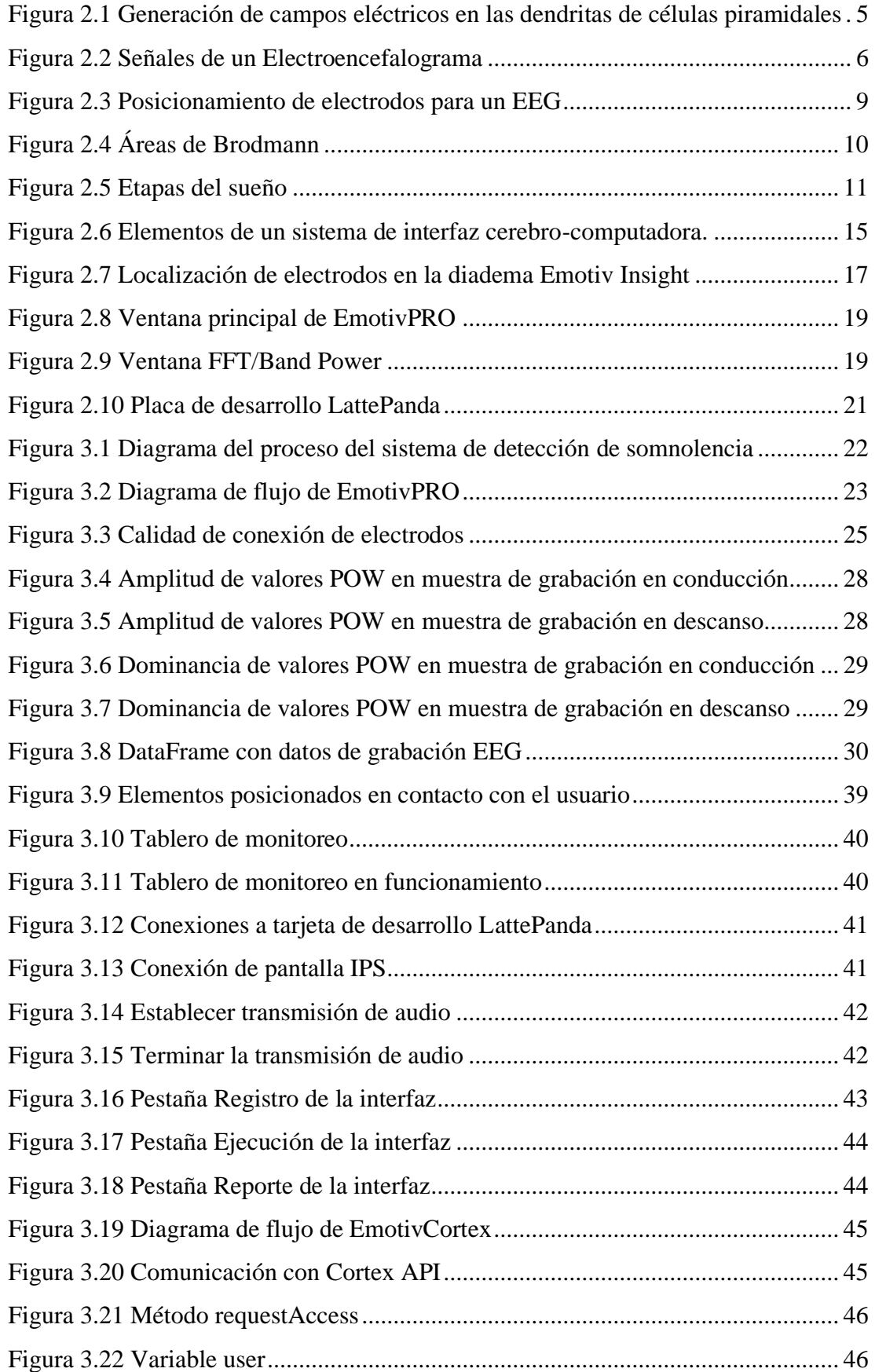

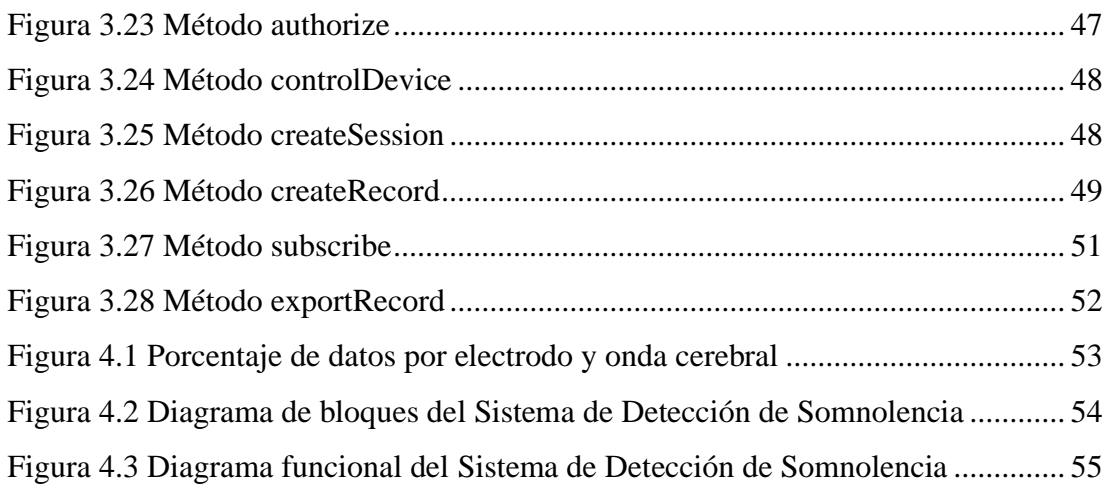

## **ÍNDICE DE TABLAS**

<span id="page-11-0"></span>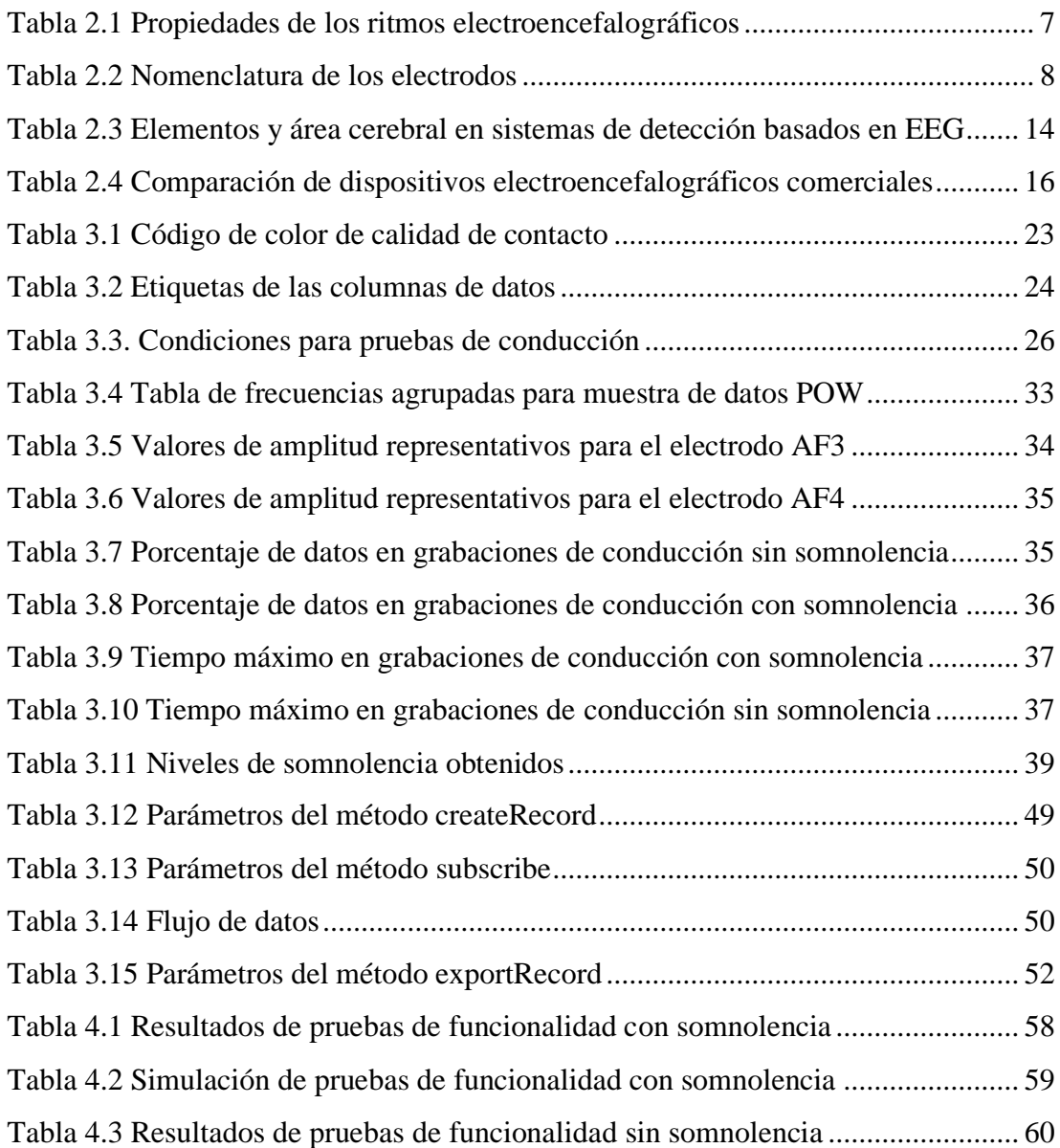

#### **RESUMEN:**

<span id="page-12-0"></span>Para desarrollar el sistema de detección de somnolencia mediante ondas cerebrales, se recopilan datos electroencefalográficos de conductores en estados de conducción con y sin somnolencia en base a condiciones establecidas de tráfico y horario, de las grabaciones registradas se accede a los datos de la banda de frecuencia y se buscan patrones visuales del comportamiento de las ondas cerebrales Theta, Alpha y Beta que diferencien el estado de somnolencia en comparación al estado activo de conducción. Adicionalmente se tomaron grabaciones de descanso con somnolencia que ayudaron en la identificación de los patrones de somnolencia. Mediante programación en Python se accedió y procesó los datos de bandas de frecuencia para las ondas Theta, Alpha, Beta y los electrodos AF3, AF4 situados en el área prefrontal del cráneo, identificando rangos de amplitud en la banda de frecuencia que clasifican a una conducción con y sin somnolencia, además se determina el tiempo que permanecen los datos dentro del rango correspondiente. Se reunió en una interfaz gráfica basada en Python, procesos tales como la conexión inicial con la diadema mediante Websocket, la captación, el registro de datos y el análisis del programa en tiempo real, así como la activación de los actuadores auditiva y sensorial que funcionan como alerta al conductor. Validando los valores y condiciones implementados para el sistema de detección, se realizaron pruebas de funcionamiento a conductores en el estado de conducción con y sin somnolencia, verificando que se ha cumplido el tiempo y permanencia de los datos en ventana de amplitud.

#### **ABSTRACT:**

<span id="page-13-0"></span>To develop the drowsiness detection system using brain waves, electroencephalographic data of drivers in driving states with and without drowsiness are collected based on established traffic and time conditions, from the recorded recordings the frequency band data is accessed and visual patterns of the behavior of the Theta, Alpha and Beta brain waves that differentiate the state of sleepiness compared to the active state of conduction are sought. Additionally, sleep recordings with sleepiness were taken that helped in identifying sleepiness patterns. Python programming accessed and processed the frequency band data for Theta, Alpha, Beta and AF3, AF4 electrodes located in the prefrontal area of the skull, identifying ranges of amplitude in the frequency band that classify a conduction with and without sleepiness, the time that the data remains within the corresponding range is also determined. It met in a Python-based graphical interface, processes such as the initial connection with the headband through Websocket, the capture, data recording and analysis of the program in real time, as well as the activation of the auditory and sensory actuators that work as an alert to the driver. Validating the values and conditions implemented for the detection system, performance tests were conducted on drivers in the driving state with and without drowsiness, verifying that the time and permanence of the data in the amplitude window has been fulfilled.

### **INTRODUCCIÓN**

<span id="page-14-0"></span>El proyecto se ha redactado en cuatro capítulos que abarcan los siguientes temas:

Capítulo 1: Detalle de objetivos general y específicos, justificación, definición del proyecto en base a propuesta de solución, el alcance del proyecto y la delimitación en categorización temporal, espacial y académica.

Capítulo 2: Se definen en este capítulo las bases teóricas sobre electroencefalografía y somnolencia que fundamentan el proyecto, la información técnica de los componentes en software y hardware que se emplean para el sistema interfaz cerebro-computador (BCI).

Capítulo 3: Estructura y desarrollo del sistema BCI, especificando flujos de trabajo para la adquisición de datos e interacción con el software EmotivPRO y el software Emotiv Córtex, las ecuaciones y métodos estadísticos a emplear, los mecanismos involucrados en la activación de las alarmas

Capítulo 4: En esta sección se describe el análisis e interpretación de datos de las grabaciones, procesamiento de datos para obtener umbrales y condiciones de activación, la funcionalidad de los elementos del sistema de monitoreo, y los resultados de pruebas de funcionamiento del sistema planteado.

Capítulo 5: Conclusiones descubiertas durante el proceso de diseño y desarrollo del sistema, agregando las recomendaciones del proyecto.

## **CAPÍTULO 1**

#### **1. ANTECEDENTES**

#### <span id="page-15-2"></span><span id="page-15-1"></span><span id="page-15-0"></span>**1.1. Planteamiento del problema**

La presencia de somnolencia durante la conducción ha sido descrita a nivel mundial como causa de accidentes de tránsito, debido a que provoca en el conductor perdida de rendimiento, disminuye la atención y capacidad de reacción. Según un informe de la Organización Mundial de la Salud (OMS), Ecuador se posicionó como el segundo país en Sudamérica con el mayor porcentaje de fallecimientos producto de accidentes de tránsito. (Lopez Romero & Brito, 2016)

En el país desde enero hasta noviembre de 2019 se registraron 20.302 accidentes de tránsito, donde un 0,98% de los accidentes se produjeron por conducir en estado de somnolencia o malas condiciones físicas tales como sueño, cansancio y fatiga. (Agencia Nacional de Transito, 2019)

Los métodos actuales para la detección de la somnolencia en conductores más comunes son los basados en visión artificial y presentan inconvenientes relacionados con condiciones de iluminación, cambios de escala, oclusión, perdida de información por movimientos bruscos e incluso por las facciones del rostro del conductor. (Lopez Romero & Brito, 2016)

#### <span id="page-15-3"></span>**1.2. Objetivos**

#### <span id="page-15-4"></span>**1.2.1. Objetivo general**

Desarrollar un sistema de monitoreo de las ondas cerebrales del conductor para la detección del estado de somnolencia generando las acciones de alerta que le permitan mantenerse atento a la conducción.

#### <span id="page-15-5"></span>**1.2.2. Objetivos específicos**

Investigar los sistemas de control del estado de somnolencia en conductores para la selección de los elementos que integran el sistema de monitoreo.

Adquirir las señales cerebrales de personas en diferentes estados de conducción para la determinación de los indicadores de somnolencia.

Implementar un sistema de alertas sonora y de vibración para que el conductor restablezca su atención

Realizar las pruebas de funcionamiento del sistema de control del estado de somnolencia que permitan la validación de los resultados.

#### <span id="page-16-0"></span>**1.3. Justificación**

El avance tecnológico en automotores busca alcanzar innovaciones que permitan al conductor ofrecerle una alta efectividad en seguridad anti-accidentes, sin embargo, omitiendo algunos vehículos de alta gama, los automóviles en general no disponen de un sistema autónomo que proporcione al conductor alertas frente a síntomas de cansancio. (España Tarira, Oña Paredes, & Rumipamba López, 2018)

El uso de la actividad eléctrica del cerebro como una forma de detección de cambios fisiológicos se está volviendo cada vez más popular, ya que no requiere ningún esfuerzo físico por parte del usuario. Realizar un electroencefalograma también le permite al sistema construir un modelo emocional en tiempo real sin distraer al usuario de su tarea actual. (Harrison & Mitrovic, 2013)

Los sistemas de control de somnolencia que consideran señales bioeléctricas, especialmente basado en la actividad cognitiva de la persona, manifiestan mayor confiabilidad a la hora de establecer si una persona está en vigilia o en alguna etapa del sueño No REM. (Garcés, Salgado, Cruz, & Cañón, 2015)

#### <span id="page-16-1"></span>**1.4. Propuesta de solución**

El proyecto se orienta al desarrollo de un sistema que detecte signos de somnolencia en tiempo real analizando la actividad cerebral del conductor, con esta información se busca generar alertas de tipo sonora y de vibración que restablezca su atención.

El sistema estará compuesto por 3 elementos principales: una diadema sensorial que capta las señales cerebrales y envía la información de forma inalámbrica para ser interpretada, una tarjeta de desarrollo que analiza e identifica las señales relacionadas con la somnolencia y por último un sistema de alerta que ejecuta las acciones que mantengan atento al usuario.

#### <span id="page-17-0"></span>**1.5. Alcance**

El sistema de detección de somnolencia se efectúa en base a recolección de datos cerebrales en tiempo real de personas en edad de conducción.

El alcance del proyecto se limita al estudio de los datos cerebrales de personas adultas en la actividad de conducción, se busca relacionar las señales eléctricas de las neuronas con el estado de somnolencia de la persona, de manera que el conductor reciba una advertencia temprana cuando se presenten indicadores de cansancio.

Dentro de los beneficios que se obtienen al resolver esta problemática están reducir la siniestralidad de accidentes de tránsito provocadas por conducir somnoliento y precautelar la seguridad del vehículo y sus ocupantes.

#### <span id="page-17-1"></span>**1.6. Delimitación**

#### <span id="page-17-2"></span>**1.6.1. Temporal**

La implementación de este proyecto se realizó entre abril de 2019 y enero de 2020

#### <span id="page-17-3"></span>**1.6.2. Espacial**

El presente proyecto técnico obtuvo sus datos y comprobó su funcionalidad en rutas comprendidas dentro del Distrito Metropolitano de Quito.

#### <span id="page-17-4"></span>**1.6.3. Académica**

El proyecto está diseñado para trabajar con la diadema Emotiv Insight, especializada en la detección de la actividad neuronal y obtención de datos electroencefalográficos de alta calidad en tiempo real.

La programación que se realiza en el proyecto técnico está basada en el lenguaje de programación Python y la herramienta QtDesigner, el cual a través de la vinculación con las aplicaciones Emotiv Cortex y EmotivPRO, permiten la comunicación inalámbrica Bluetooth 4.0 entre la diadema-ordenador y la comunicación serial con una tarjeta Arduino.

El proyecto técnico se encuentra dotado de una aplicación que cumple la función de una interfaz cerebro ordenador, misma que, permite a los investigadores monitorear la actividad cerebral de la persona en tiempo real y además registrar los datos capturados.

### **CAPÍTULO 2**

#### **2. MARCO CONCEPTUAL**

#### <span id="page-19-2"></span><span id="page-19-1"></span><span id="page-19-0"></span>**2.1. Electroencefalograma**

Un electroencefalograma (EEG) es un método de monitoreo electrofisiológico con el cual es posible registrar la actividad cerebral de una persona, se encuentra formado por el conjunto de señales eléctricas provenientes de la comunicación entre neuronas, las cuales se consideran comúnmente como ondas cerebrales (Emotiv Inc., 2019).

El electrodo del electroencefalograma mide los voltajes generados por las corrientes que fluyen durante la excitación sináptica de las dendritas de muchas neuronas piramidales en la corteza cerebral como se muestra en la Figura 2.1, la corteza cerebral se encuentra justo debajo del cráneo y constituye la mayor parte de la masa del cerebro (Bear, Connors, & Paradiso, 2016).

<span id="page-19-3"></span>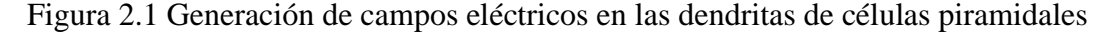

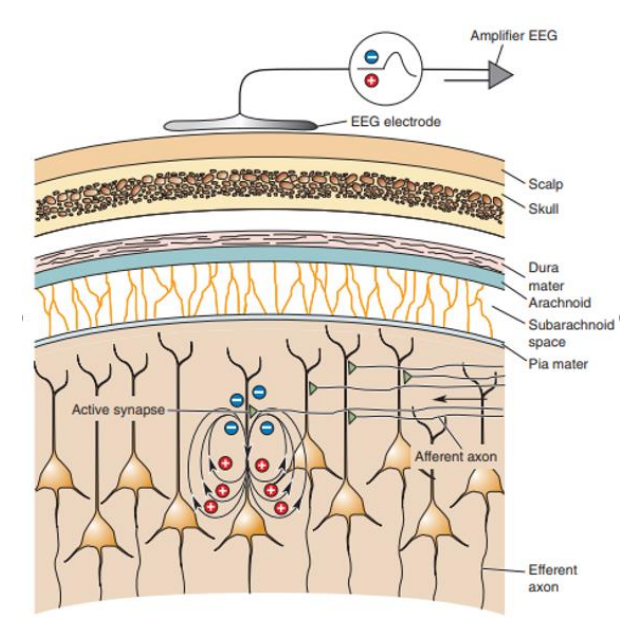

Las corrientes sinápticas generan un campo eléctrico, el cual es registrado por el electrodo siempre que puedan detectarse en el cuero cabelludo. Fuente: (Bear, Connors, & Paradiso, 2016)

Para la realización de un EEG se registra la diferencia de potencial entre los electrodos (sensores de medición) y la frecuencia que emiten las señales de actividad neuronal tomando hasta miles de capturas de la actividad eléctrica cerebral por segundo (Emotiv Inc., 2019). Las mediciones de un EEG generalmente se encuentran en valores de microvoltios y toma en consideración aspectos como ubicación de los electrodos en la corteza cerebral (invasiva o semi-invasiva), el número de electrodos y características fisiológicas de la persona a la que se realiza la medición (Almira & Aguilar-Domingo, 2016).

Las señales registradas mediante un electroencefalograma requieren las etapas de amplificación y digitalización para posteriormente ser enviadas a un ordenador donde son procesadas o almacenadas. Las señales amplificadas se grafican como líneas onduladas y los datos se muestran como flujo de voltaje o de frecuencia respecto al tiempo. En la [Figura 2.2](#page-20-0) se presenta una captura de un Electroencefalograma.

<span id="page-20-0"></span>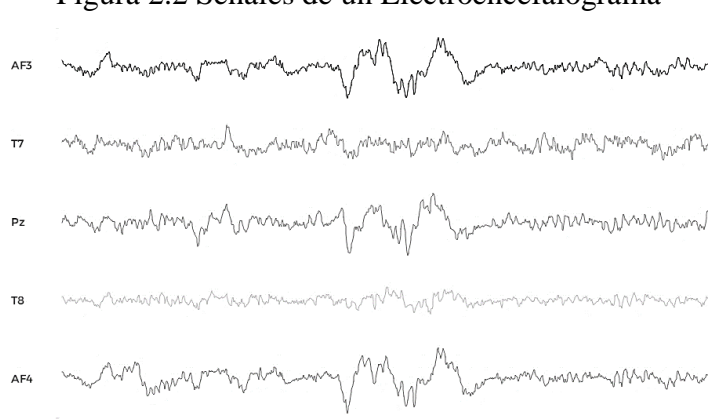

Figura 2.2 Señales de un Electroencefalograma

Representación de las señales de un EEG captadas por los electrodos. Fuente: Briceño Rodrigo y Pazmiño Raúl

Luego del procesamiento de las señales grabadas de un electroencefalograma, la información generada puede utilizarse para el diagnóstico de ciertas enfermedades neurológicas, o para la comprensión e investigación de los procesos cerebrales que emite el ser humano como pueden ser las emociones, niveles de concentración, movimientos musculares e inclusive movimientos involuntarios como los pestañeos (Emotiv Inc., 2019).

Para garantizar que sea útil la información recolectada por un electroencefalograma es necesario tener un patrón de normalidad y la creación de una base de datos con distintas pruebas de funcionamiento, utilizando el mismo número de sensores y colocándolos en idéntica posición en cada montaje (Almira & Aguilar-Domingo, 2016).

Al realizar un EEG es necesario contar con un número suficiente de electrodos que registran la actividad neuronal dependiendo de la función que aporte la medición, sin embargo, un excesivo número de electrodos es propenso a introducir interferencia a los electrodos próximos.

#### <span id="page-21-0"></span>**2.2. Ritmos Electroencefalográficos**

Al someterse la persona a un estímulo externo, en la zona del córtex el potencial eléctrico generado aumenta o disminuye formando ciclos de acuerdo con la cantidad de neuronas excitadoras (aquellas que despolarizan a las neuronas a las que están conectadas, volviéndolas fáciles de excitar) o inhibidoras (capaces de hiperpolarizar a las neuronas a las que están conectadas, provocando que resulten difíciles de excitar) que permanezcan dominantes en ese momento. Este es el mecanismo principal que genera oscilaciones neuronales también conocidos como ritmos electroencefalográficos, los cuales varían desde un poco menos de 0,5 Hz hasta por encima de los 400 Hz (Almira & Aguilar-Domingo, 2016).

Los ritmos electroencefalográficos u ondas cerebrales se correlacionan con diferentes estados conductuales de la persona y se diferencian por su intervalo de frecuencia, asignando para cada intervalo el nombre de una letra griega. Los intervalos de frecuencia han sido definidos como resultado de estudios psicológicos y fisiológicos asociados a la actividad cerebral.

<span id="page-21-1"></span>

| Ritmo            | Rango de frecuencia<br>[Hz] | Actividad relacionada                                  |
|------------------|-----------------------------|--------------------------------------------------------|
| Delta $(\delta)$ | $1.5 - 4$                   | Relacionadas a la etapa de sueño profundo.             |
| Theta $(\theta)$ | $4 - 8$                     | Inconciencia, meditación y somnolencia.                |
| Alfa $(\alpha)$  | $8 - 12$                    | Relajación y concentración pasiva                      |
| Beta $(\beta)$   | $12 - 25$                   | Estado de alerta, pensativo y concentración<br>activa. |
| Gamma $(\gamma)$ | $25 - 45$                   | Procesamiento somatosensorial                          |

Tabla 2.1 Propiedades de los ritmos electroencefalográficos

Rango de frecuencias de los ritmos electroencefalográficos y su actividad relacionada. Fuente:

(Ramadan & Vasilakos, 2017)

La [Tabla 2.1](#page-21-1) muestra la relación entre los rangos de frecuencia de cada ritmo cerebral y los estados o actividades relacionadas al mismo, se considera a los valores de frecuencia mostrados como una aproximación generalizada debido a que dependen del equipo de medición.

#### <span id="page-22-0"></span>**2.3. Sistema 10-20 para el posicionamiento de electrodos**

El sistema 10-20 de colocación de electrodos, presentado por la Federación Internacional de Sociedades de Electroencefalografía y Neurofisiología Clínica en 1958, ha sido el patrón internacional para registrar electroencefalogramas para uso clínico y de investigación. Este sistema proporciona un método estable para grabar un EEG con una cantidad máxima de 21 electrodos situados a distancias relativas (10% o 20%) entre los puntos de referencia craneales sobre la cabeza (Acharya, Hani, Cheek, Thirumala, & Tsuchida, 2016).

Cada zona de la corteza cerebral tiene asignada una letra derivada de los nombres de los lóbulos subyacentes del cerebro u otros puntos de referencia anatómicos que identifica el lóbulo [\(Tabla 2.2\)](#page-22-1), mientras que el hemisferio se indica mediante un número, si el número es par hace referencia al hemisferio derecho del cerebro e impar cuando se trata del hemisferio izquierdo (Gómez Figueroa, 2016).

<span id="page-22-1"></span>

| Nomenclatura Electrodo | Área del cerebro        |  |  |  |  |
|------------------------|-------------------------|--|--|--|--|
| F                      | Frontal                 |  |  |  |  |
|                        | Occipital               |  |  |  |  |
| $\subset$              | Central                 |  |  |  |  |
| Т                      | Temporal                |  |  |  |  |
| D                      | Parietal                |  |  |  |  |
| $\Delta F$             | <b>Anterior Frontal</b> |  |  |  |  |

Tabla 2.2 Nomenclatura de los electrodos

Identificación de los electrodos según su posición en la corteza cerebral. Fuente: Briceño Rodrigo y Pazmiño Raúl

Con la llegada de los sistemas Electroencefalógrafos Multicanal y el desarrollo de métodos topográficos de localización de señales, se generó la necesidad de extender el sistema 10-20 existente para incrementar la densidad de electrodos. Por tanto, fue

<span id="page-23-1"></span>propuesto un nuevo sistema 10-20 extendido con capacidad para 81 canales (Figura 2.3).

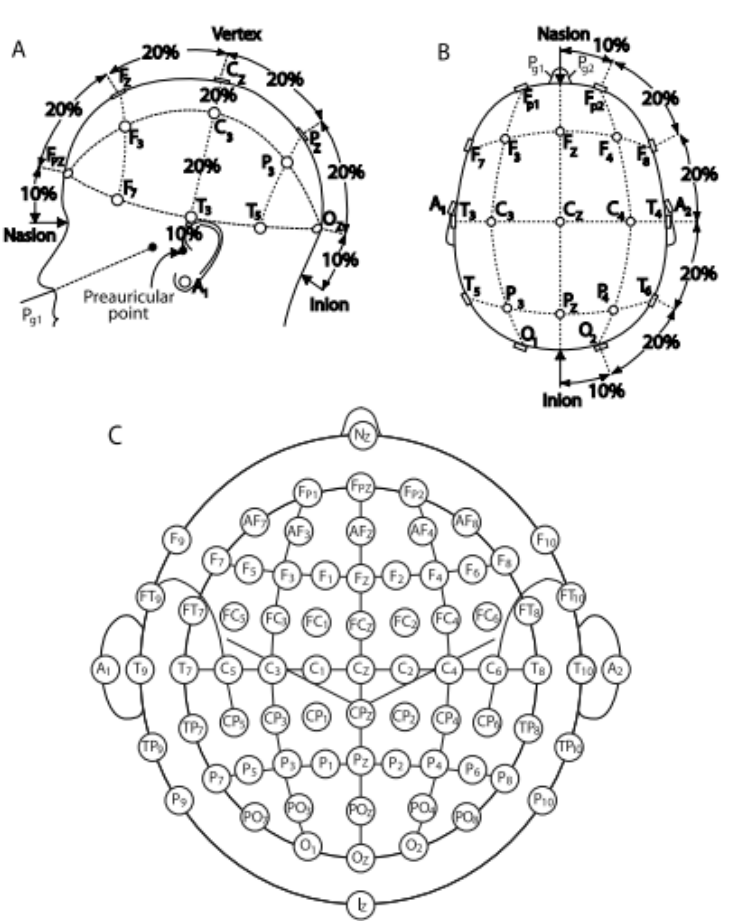

Figura 2.3 Posicionamiento de electrodos para un EEG

Esquema de posicionamiento de los electrodos en el Sistema 10-20 tradicional (figuras A y B). Extensión del sistema 10-20 a 81 ubicaciones (figura C). Fuente: (Schalk G. Mellinger, 2010)

### <span id="page-23-0"></span>**2.4. Áreas de Brodmann**

Las áreas de la corteza cerebral se encuentran determinadas por la composición celular de sus tejidos y se han enumerado de acuerdo con la nomenclatura instituida por el neurólogo Korbinian Brodmann, la misma es manejada en Neurociencias para delimitar espacios en la corteza cerebral. La mayoría de estas áreas se han asociado con los procesos capaces de generar y asimilar conocimiento.

Las cisuras del cerebro marcan límites en la superficie cortical y la dividen en cuatro grandes lóbulos como se puede observar en la [Figura 2.4](#page-24-4)

#### Figura 2.4 Áreas de Brodmann

<span id="page-24-4"></span>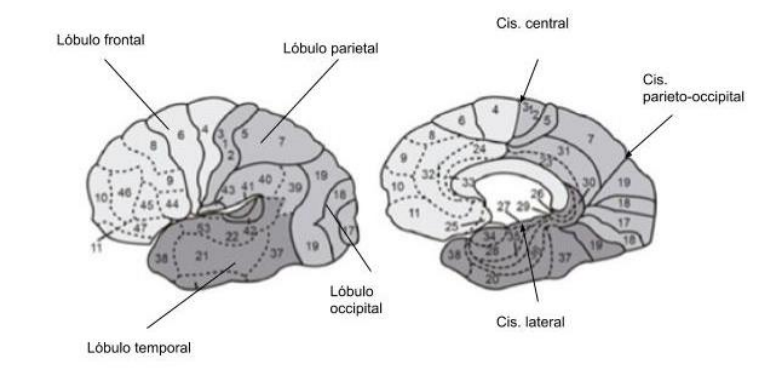

Áreas corticales de Brodmann numeradas, lóbulos y cisuras: (Padilla, y otros, 2016).

#### <span id="page-24-0"></span>**2.4.1. Lóbulo frontal:**

Superficie de la corteza cerebral encargada de las funciones de planeación, ejecución, evaluación del comportamiento, atención y memoria de trabajo. (Padilla, y otros, 2016)

#### <span id="page-24-1"></span>**2.4.2. Lóbulo temporal:**

Se ubica bajo la cisura lateral, en ella podemos encontrar áreas relacionadas con el lenguaje, su parte medial está implicada en diferentes funciones de aprendizaje y memoria, en la superficie inferior se ocupa del procesamiento de la información visual (Moreno, y otros, 2014).

#### <span id="page-24-2"></span>**2.4.3. Lóbulo occipital:**

Anatómicamente se encuentra posterior a la cisura parietooccipital, su implicación funcional es casi por completo al procesamiento de la información visual (Moreno, y otros, 2014).

#### <span id="page-24-3"></span>**2.4.4. Lóbulo parietal:**

Esta localizado desde la cisura central hasta la parietoccipital, su función comprende el procesamiento de la información somatosensorial, con la comprensión del lenguaje y con el procesamiento de diferentes aspectos perceptivos y espaciales complejos (Moreno, y otros, 2014).

#### <span id="page-25-0"></span>**2.5. Somnolencia**

Es una sensación de adormecimiento resultado del ritmo biológico humano, el cual consiste en ciclos de sueño-vigilia. El ciclo de sueño-vigilia es inevitable y se corresponde con la necesidad neurobiológica de dormir; cuanto más extenso es el período de vigilia, más presión se acumula para dormir y más difícil es resistir. Las personas cuyo sueño está fuera de fase con este ciclo, pueden sufrir pérdida de sueño y trastornos del sueño que reducen el estado de alerta. En términos médicos, las etapas del sueño se pueden clasificar en tres: despierto, etapa de movimiento ocular no rápido (Non-REM) y etapa de movimiento ocular rápido (REM) como se observa en l[a Figura](#page-25-1)  [2.5.](#page-25-1) El intervalo de sueño (somnolencia), se manifiesta durante la transición de despierto a dormido y ocurre en la etapa Non-REM. (Colic, Marques, & Furht, 2014)

<span id="page-25-1"></span>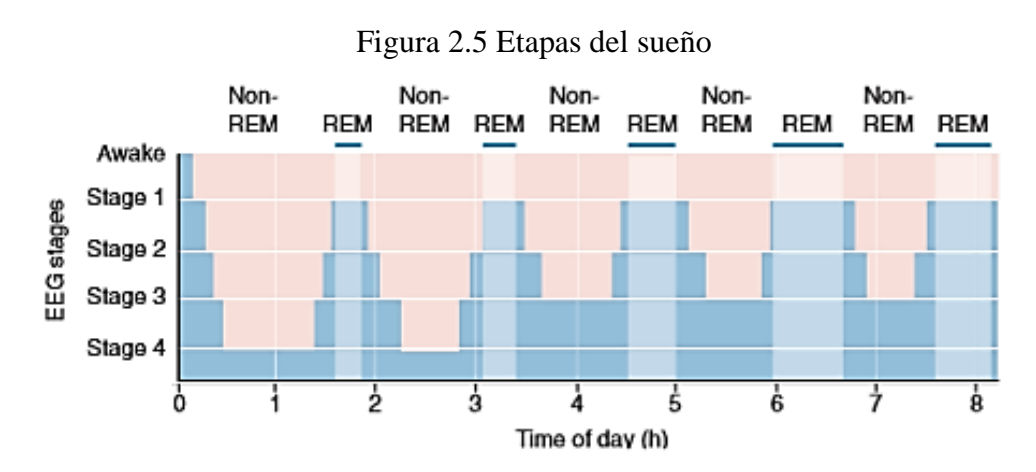

Períodos del sueño a través de una noche. Fuente: (Bear, Connors, & Paradiso, 2016).

El estado de somnolencia puede ser provocado por distintos factores como la privación del sueño o sueño fragmentado, alterar el ciclo sueño-vigilia con cambios en el horario del sueño, consumo de sustancias con efectos sedantes entre las que se encuentran el alcohol y ciertos medicamentos, trastornos y enfermedades del sueño (Benavides Muñoz & Medina Mendez, 2015)

La somnolencia presenta graves riesgos a un conductor como fatiga, la reducción del tiempo de reacción y la capacidad de concentración, siendo un estado inadecuado al acto de conducir, en que se requiere estar atento y consciente (Crespín & García, 2014).

#### <span id="page-26-0"></span>**2.5.1. Indicadores de Somnolencia**

Los factores visuales como bostezos, ojos cansados, cabeceos, frotarse los ojos, la reducción de los reflejos, la pesadez de los párpados, el hormigueo de los ojos, el deseo de cerrar los ojos en un momento, la necesidad de estirarse tiene lugar cuando la persona está somnolienta y no solamente cansada (González Pinto, Egea, & Barbeito, 2015).

Cuando una persona conduce por varias horas seguidas, la fatiga a nivel físico se manifiesta con síntomas de sequedad de ojos, tensión, rigidez muscular, entre otros. (Loor Pinargote & Zambrano Bravo, 2019).

#### <span id="page-26-1"></span>**2.6. Sistemas de control del estado de somnolencia**

Vamos a definir como sistema de control del estado de somnolencia al sistema que involucre la detección de signos de somnolencia y emita acciones de alerta al conductor. Se han presentado varios métodos y propuestas que involucran el uso de distintas tecnologías para afrontar el problema de la somnolencia del conductor, se podrían clasificar de acuerdo con los patrones de conducción en que están basados sus análisis.

#### <span id="page-26-2"></span>**2.6.1. Sistemas basados en la interacción conductor-vehículo**

Corresponde a métodos que detectan el estado de somnolencia del conductor analizando constantemente ciertas métricas como pueden ser la posición del vehículo en el carril, los movimientos ejercidos sobre el volante, la presión del acelerador o del freno, el cambio de marchas, entre otros. La principal desventaja de estos métodos es que su utilidad depende especialmente de las características individuales del vehículo, conductor y carretera. (Fernández Villán, Usamentiaga Fernández, & Casado Tejedor, 2017).

#### <span id="page-26-3"></span>**2.6.2. Sistemas de visión por computador**

Son sistemas basados en parámetros visibles que permiten establecer si el conductor está pasando de un estado de vigilia a uno de somnolencia, se centran en examinar el rostro de las personas, sus ojos, movimientos faciales, de boca y cabeceo. (Garcés, Salgado, Cruz, & Cañón, 2015)

Los datos del comportamiento del conductor se obtienen mediante el uso de cámaras que puedan adaptarse al entorno de iluminación en el vehículo. Para verificar si el conductor está con sueño se realiza un proceso de digitalización de imágenes el cual lleva consigo los siguientes parámetros como son: captura de imagen, procesamiento de imagen y visualización de imagen capturada. La detección puede ser analizada mediante técnicas como algoritmo de Viola Jones, patrón binario local o el algoritmo de enfoque basado en características elásticas. (Revelo Rosero, 2019)

Las desventajas de los sistemas de visión artificial radican en pérdidas importantes de información debido a reflejos y sombras, la perdida en el seguimiento de objetos debido a movimientos rápidos u oclusión ocasionan una nueva búsqueda del objeto y un mayor uso de recursos de hardware, la perdida de información al generar imágenes bidimensionales partiendo de escenas tridimensionales. (López Romero, 2016)

#### <span id="page-27-0"></span>**2.6.3. Sistemas de análisis de señales bioeléctricas**

Estos métodos permiten la detección de la somnolencia en sus fases tempranas con una baja tasa de falsos positivos, están basados en: electroencefalograma (EEG), electromiograma (EMG), electrocardiograma (ECG), y electrooculograma (EOG). El método más común para la detección de somnolencia es el EEG, en el cual se examinan las distintas bandas de frecuencia. Estos métodos demandan contacto con el conductor para la realización de las medidas (Fernández Villán, Usamentiaga Fernández, & Casado Tejedor, 2017).

En etapas iniciales diferentes investigadores alrededor del mundo desarrollaron técnicas para monitorear las señales electroencefalográficas de conductores mientras realizan sus labores rutinarias. Uno de los estudios se desarrolló en un laboratorio ambientado con un simulador de conducción, alcanzando una eficiencia del 72% en la detección temprana de estados de somnolencia. Algunos estudios adquieren a partir de un EEG otras señales llamadas artefacto, que corresponden al ritmo cardiaco producido por arterias, señales musculares producto del movimiento de la cabeza o músculos faciales, aunque en realidad no incurren en un verdadero aumento de la eficiencia a la hora de llevar a cabo una clasificación de forma confiable, y por el

contrario aumentan el uso de recurso computacional y tiempos de ejecución del algoritmo. (Garcés, Salgado, Cruz, & Cañón, 2015)

Referente a la detección de somnolencia mediante señales electroencefalográficas, la [Tabla 2.3](#page-28-0) registra algunas investigaciones donde se incluye los elementos de detección y control utilizados, además del área cerebral de interés en la investigación.

|                                                                                                    | <b>DISPOSITIVO</b> | ÁREA             | <b>CONTROLADOR</b>       |  |  |
|----------------------------------------------------------------------------------------------------|--------------------|------------------|--------------------------|--|--|
| <b>TÍTULO</b>                                                                                                    | DE                 | <b>CEREBRAL</b>  |                          |  |  |
|                                                                                                    | <b>DETECCIÓN</b>   | <b>ANALIZADA</b> |                          |  |  |
| Análisis de señales EEG para                                                                                                    |                    |                  |                          |  |  |
| detección de eventos<br>oculares,<br>musculares y cognitivos.<br>(Gómez Figueroa, 2016)<br>Sistema Embebido para<br>EEG. (Alvarado Cando,<br>Toro, 2016)<br><b>EEG</b> Analysis Using<br>Dkhil, Wali, & M. Alimi,<br>2015)<br><b>Portable Drowsiness</b><br>Detection through Use of a<br>Prefrontal Single-Channel<br>Electroencephalogram.<br>(Ogino & Mitsukura, 2018) | <b>MINDWAVE</b>    |                  |                          |  |  |
|                                                                                                    | <b>MOBILE 2</b>    | Frontal          | Tarjeta de<br>desarrollo |  |  |
|                                                                                                    |                    |                  |                          |  |  |
|                                                                                                    |                    |                  |                          |  |  |
|                                                                                                    |                    |                  |                          |  |  |
| Detección de Somnolencia en                                                                                                    |                    |                  |                          |  |  |
| Conductores mediante señal                                                                                                    | <b>MINDFLEX</b>    | Frontal          | Arduino Nano             |  |  |
|                                                                                                    |                    |                  |                          |  |  |
| Tinoco Pereira, & Veintimilla                                                                                                    |                    |                  |                          |  |  |
|                                                                                                    |                    |                  |                          |  |  |
| Drowsy Driver Detection by                                                                                                    |                    |                  |                          |  |  |
|                                                                                                    | <b>EMOTIV</b>      | Frontal y        |                          |  |  |
| Fast Fourier Transform. (Ben                                                                                                    |                    | Parietal         | Laptop                   |  |  |
|                                                                                                    | <b>EPOC</b>        |                  |                          |  |  |
|                                                                                                    |                    |                  |                          |  |  |
|                                                                                                    |                    |                  |                          |  |  |
|                                                                                                    | <b>MINDWAVE</b>    |                  |                          |  |  |
|                                                                                                    |                    | Frontal          | Ipad Air 2               |  |  |
|                                                                                                    | <b>MOBILE 2</b>    |                  |                          |  |  |
|                                                                                                    |                    |                  |                          |  |  |

<span id="page-28-0"></span>Tabla 2.3 Elementos y área cerebral en sistemas de detección basados en EEG

Tabla comparativa de los elementos en sistemas de detección de somnolencia mediante señales

electroencefalográficas. Fuente: Briceño Rodrigo y Pazmiño Raúl.

A partir de la redacción de las investigaciones presentadas en la [Tabla 2.3,](#page-28-0) se observa que el área de interés en la investigación corresponde al lóbulo frontal, el dispositivo de detección se elige bajo consideraciones de los investigadores generalmente de precio y software disponible, mientras que la selección del dispositivo de control está relacionado a los requerimientos de manejo del dispositivo de detección.

#### <span id="page-29-0"></span>**2.7. Sistema de Interfaz Cerebro Computadora**

Se denomina sistema de interfaz cerebro computadora (BCI), al sistema que establece una conexión directa entre el computador y el cerebro humano. El sistema BCI traduce la actividad cerebral de un usuario en mensajes o comandos para una aplicación interactiva (Clerc, Bougrain, & Lotte, 2016).

En l[a Figura 2.6](#page-29-1) se puede observar un diagrama común que representa un sistema BCI, el funcionamiento del bloque Adquisición de la señal es la captura de la actividad eléctrica cerebral haciendo uso de electrodos, el objetivo de la etapa de procesamiento de la señal es mejorar la calidad de la señal sin procesar, que suele estar sujeta a perturbaciones de diferente naturaleza (Wojciech & Szczepan, 2018), la etapa de aplicación incluye una interfaz que recibe los comandos de control y realiza las acciones correspondientes en el dispositivo.

<span id="page-29-1"></span>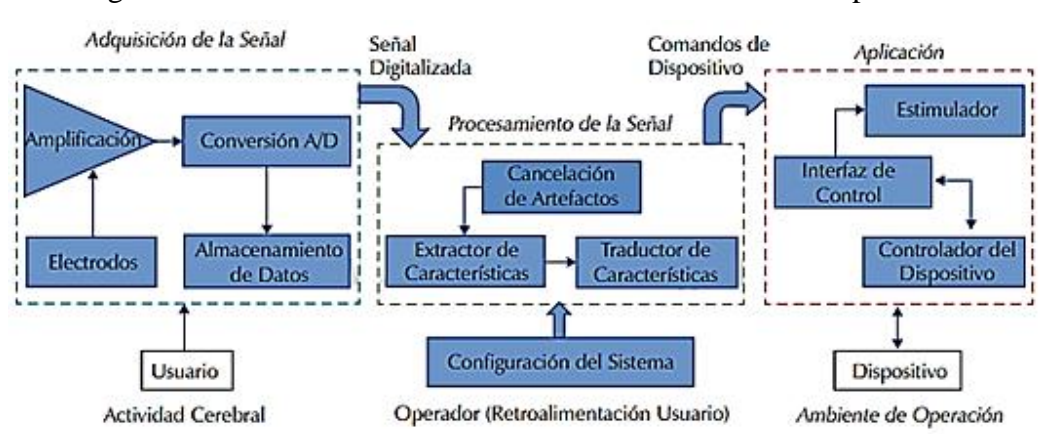

Figura 2.6 Elementos de un sistema de interfaz cerebro-computadora.

Modelo funcional genérico de in sistema BCI, Fuente: (Gutiérrez Martínez, Cantillo Negrete, Cariño Escobar, & Elías Viñas, 2013)

Las aplicaciones médicas de sistemas BCI pueden estar orientadas a investigar el funcionamiento del cerebro, apoyar a pacientes con discapacidades físicas como por

ejemplo el control de dispositivos electrónicos que ayuden a la movilidad o para escribir palabras haciendo que el usuario seleccione letras y palabras de una pantalla, entre otras. Por otra parte, se ha extendido su uso en áreas no médicas como videojuegos, el control del ambiente de la habitación, que puede incluir temperatura, iluminación, mirar televisión, etc. (Swagata, Devashree, & Jagdish, 2019)

#### <span id="page-30-0"></span>**2.8. Dispositivos electroencefalográficos comerciales**

La investigación de señales cerebrales ha sido destinada a actividades que van desde el aprendizaje, cuidado de la salud, entrenamiento de comandos mentales, entre otros. En el mercado existe una variedad de dispositivos de adquisición de señales de un EEG cada uno con diferentes características, se establece una comparación en la [Tabla 2.4](#page-30-1) de algunos de los dispositivos destacando sus características principales.

<span id="page-30-1"></span>

|                      | <b>PRECIO</b>      | <b>KIT DE</b>  |                   | <b>ACTIVIDAD</b> |  |
|----------------------|--------------------|----------------|-------------------|------------------|--|
| <b>DISPOSITIVO</b>   | <b>DISPOSITIVO</b> | <b>CANALES</b> | <b>DESARROLLO</b> | <b>DESTINADA</b> |  |
| MUSE <sub>2</sub>    | \$209,99           | AF7, TP9,      | N <sub>o</sub>    | Aprendizaje y    |  |
|                      |                    | AF8, TP10      |                   | meditación       |  |
| <b>EMOTIV</b>        | \$299,99           | AF3, AF4,      | Si                | Investigación    |  |
| <b>INSIGHT</b>       |                    | T7, T8, Pz     | (\$99,99)         | y uso personal   |  |
| <b>MINDWAVE</b>      | \$99,99            | FP1            | Si                | Aprendizaje y    |  |
| MOBILE2              |                    |                | $(\$499,99)$      | meditación       |  |
| <b>MACROTELLECT</b>  | \$199              | FP1            | N <sub>o</sub>    | Salud y          |  |
| <b>BRAINLINK PRO</b> |                    |                |                   | educación        |  |
|                      |                    | AF3, F7,       |                   |                  |  |
|                      |                    | F3, FC5,       |                   |                  |  |
| <b>EMOTIV EPOC+</b>  | \$799              | T7, P7, O1,    | Si                | Investigación    |  |
|                      |                    | O2, P8, T8,    | (\$99,99)         | y uso personal   |  |
|                      |                    | FC6, F4,       |                   |                  |  |
|                      |                    | F8, AF4        |                   |                  |  |

Tabla 2.4 Comparación de dispositivos electroencefalográficos comerciales

Características más importantes de dispositivos electroencefalográficos comerciales. Fuente: Briceño Rodrigo y Pazmiño Raúl

Para la selección del dispositivo a utilizar durante la realización del proyecto se considera la cantidad de electrodos en el área frontal, debido a que según lo expuesto por la distribución de Brodmann dicha área se relaciona con actividades de atención, ejecución y planeación, las cuales están presentes durante la acción de conducir, también se toma en cuenta la disponibilidad de un kit de desarrollo que permita el acceso a los datos electroencefalográficos y creación de aplicaciones, y finalmente se analiza el costo total de utilización del equipo.

El dispositivo seleccionado de la lista es Emotiv Insight considerando los aspectos mencionados anteriormente, las características detalladas del dispositivo y el software de desarrollo se presentan a continuación.

#### <span id="page-31-0"></span>**2.9. Emotiv Insight**

Diadema cerebral diseñada por la empresa Emotiv para formar parte de un sistema BCI, dispone de comunicación inalámbrica vía bluetooth, cinco canales de lectura (AF3, AF4, T7, T8, Pz) junto con 2 referencias de posicionamiento [\(Figura 2.7\)](#page-31-1), alimentación mediante batería recargable y sensores de movimiento.

<span id="page-31-1"></span>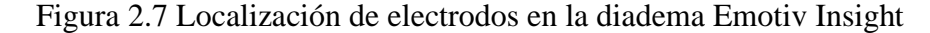

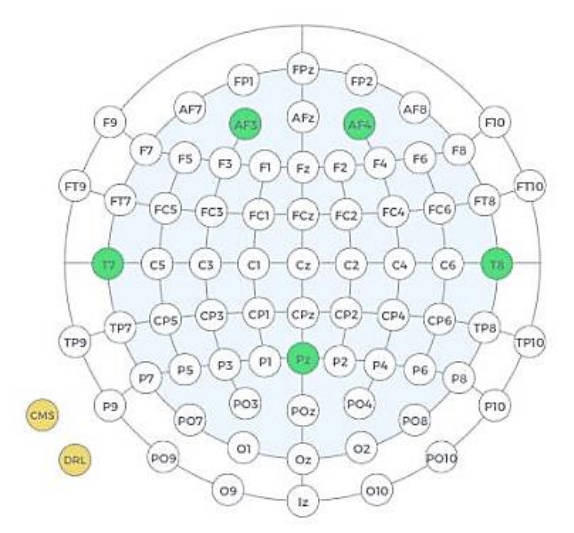

Disposición espacial de los electrodos de la diadema Emotiv Insight (color verde) y referencias (color naranja). Fuente: (Emotiv Inc., 2019)

Los acrónimos de las referencias CMS / DRL significan: electrodo activo de sentido común (CMS) utilizado como punto de referencia de voltaje absoluto y electrodo pasivo de pierna derecha conducida (DRL) el cual actúa como un punto de referencia relativo. Las ubicaciones de los electrodos de referencia estándar en la diadema Insight están sobre el mastoide izquierdo (Emotiv Inc., 2019).

Al tratarse de señales electroencefalográficas, el dispositivo trabaja mediante las siguientes características:

- Frecuencia de muestreo: 128 muestras por segundo por canal
- Resolución: 14 bits con 1 LSB =  $0.51 \mu$ V
- Respuesta de frecuencia: 0.5-43Hz, filtros de muesca digital a 50Hz y 60Hz
- Filtrado: filtro digital Sinc de orden 5
- Rango dinámico (entrada referida): 8400 μV (pp)
- Modo de acoplamiento: AC acoplado.

En caso de problemas de comunicación inalámbrica Bluetooth entre la diadema cerebral y el ordenador, la empresa recomienda el uso del receptor USB propietario (Emotiv Inc., 2019).

#### <span id="page-32-0"></span>**2.10. EmotivPRO**

Software enfocado para la investigación y educación en neurociencia creado para su uso en conjunto con las headsets EPOC+, EPOC Flex e INSIGHT, sus funciones principales son:

- Adquisición de datos en tiempo real que incluyen datos de un encefalograma sin procesar, métricas de rendimiento, datos de movimiento, y calidad de contacto.
- Permite el almacenamiento de datos localmente y en la nube, reproducción y exportación para análisis [\(Figura 2.8\)](#page-33-0).
- Visualización de datos de frecuencia en tiempo real o procesados con la Transformada Rápida de Fourier (FFT) y gráficos de banda de potencia (Emotiv Inc., 2019).

<span id="page-33-0"></span>

| EmotivPRO v2.3.0        |                     |                                              |                        |               |                 |          |      | $\sim$         | $\Box$ | $\times$ |
|-------------------------|---------------------|----------------------------------------------|------------------------|---------------|-----------------|----------|------|----------------|--------|----------|
| <b>EMOTIVPRO</b>        |                     |                                              | <b>Connect headset</b> |               |                 |          |      | $\bullet$      | 國      | *        |
| Search for name or note |                     |                                              |                        |               |                 | $\alpha$ | OPEN | <b>CONVERT</b> |        |          |
| Name                    | <b>Subject Name</b> | Date -                                       | Duration               | Res           | License         | Note     |      |                |        |          |
| $\Box$ $\bullet$ 12     | rbri19              | 29/09/2019 15:27:19                          | 0035.05                | $\bullet$     | <b>ACADEMIC</b> |          |      | $Q_2 \neq 0$   |        |          |
| o<br>4.14               | rbri19              | 29/09/2019 16:42:35                          | 00:11:31               | $\bullet$     | ACADEMIC        |          |      |                |        |          |
| ⊓<br>4.14               | rbri19              | 29/09/2019 16:54:56                          | 00:11:37               | $\bullet$     | <b>ACADEMIC</b> |          |      |                |        |          |
| ⊓<br>& descanso         | gabriel             | 17/10/2019 17:26:32                          | 00:34:21               | $\bullet$     | <b>ACADEMIC</b> |          |      |                |        |          |
| п.<br>& conducc         | gabriel             | 17/10/2019 18:10:20                          | 00-30-59               | $\bullet$     | ACADEMIC        |          |      |                |        |          |
| $\Box$ $\alpha$ cond    | luis valdez garcia  | 29/10/2019 15:06:45                          | 00.17:14               | $\bullet$     | ACADEMIC        |          |      |                |        |          |
| a cond<br>n             | angelita            | 30/10/2019 12:31:52                          | 00:35:00               | $\bullet$     | <b>ACADEMIC</b> |          |      |                |        |          |
| $\Box$ $\bullet$ desc   | janeth              | 30/10/2019 14:50:14                          | 0039.40                | $\bullet$     | <b>ACADEMIC</b> |          |      |                |        |          |
| Total of 68 recordings  |                     | $\overline{2}$<br>$\mathbf{1}$<br>First page | $\mathbf{x}$<br>4<br>G | $\rightarrow$ | Last page       |          |      |                |        |          |

Figura 2.8 Ventana principal de EmotivPRO

Interfaz de EmotivPRO que muestra al usuario la lista de grabaciones almacenadas. Fuente: Briceño Rodrigo y Pazmiño Raúl

Los valores de la banda de poder (valores POW) o también conocida como banda de frecuencia se obtienen automáticamente por la aplicación EmotivPRO y corresponden a los intervalos de frecuencia denominados Theta, Alpha, Beta y Gamma, cuyas características y funciones relacionadas se encuentran en la [Tabla 2.1.](#page-21-1) En la interfaz de EmotivPRO los valores POW se pueden observar en tiempo real o al reproducir una grabación dentro de la opción "FFT/Band Power" [\(Figura 2.9\)](#page-33-1), el usuario puede seleccionar el electrodo del que se muestren las ondas cerebrales, cada onda se presenta como una barra vertical que varía su amplitud respecto al tiempo.

<span id="page-33-1"></span>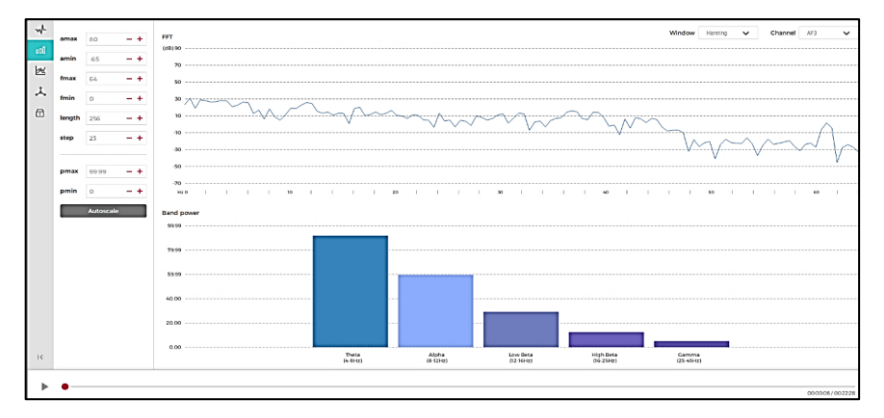

Figura 2.9 Ventana FFT/Band Power

Ventana de EmotivPRO correspondiente a la banda de poder. Fuente: Briceño Rodrigo y Pazmiño Raúl.

#### <span id="page-34-0"></span>**2.11. Cortex APP**

Interfaz de programación de aplicaciones (API) perteneciente al Kit de desarrollo de software (SDK) de Emotiv construido sobre JSON y WebSocket. Cortex integra los flujos de datos de headsets con software de terceros, permitiendo grabar datos cerebrales y diseñar aplicaciones BCI. La API Cortex tiene soporte para sistemas operativos MacOS y Windows, en lo que se refiere a Windows, es compatible con las versiones 8.1 y superior únicamente de 64 bits (Emotiv Inc., 2019).

#### <span id="page-34-1"></span>**2.12. Protocolo Websocket**

Tecnología que admite la comunicación bidireccional entre cliente y servidor utilizando un único socket, el protocolo reside en un proceso conocido como Handshake, el cual genera el enlace, seguido de mensajes básicos a través de la capa TCP (Protocolo de control de transmisión).

Websocket es una herramienta esencial en el desarrollo de aplicaciones web que demandan conectividad en tiempo real entre servidor y cliente, independientemente de la plataforma. Además, permite establecer mecanismos de sincronización en sistemas que requieran acceso exclusivo a recursos, resolviendo los principales problemas de la concurrencia en un esquema de tiempo real. (Cambarieri, Vivas, Muñoz, Marcelo, & Garcia Martinez, 2014).

#### <span id="page-34-2"></span>**2.13. Tarjeta Lattepanda**

Tarjeta de desarrollo conformada por un procesador Intel Quad Core y un coprocesador Arduino Leonardo; dispone de conectividad con tres puertos integrados USB, WiFi y Bluetooth, permite la visualización con un conector para pantalla IPS o mediante conector HDMI, por otra parte, requiere de una fuente de alimentación 5V a 2A para trabajar apropiadamente (Palomeque Guerra & Lozada López, 2018).

Especificaciones técnicas:

- Sistema Operativo Windows 10
- Memoria RAM de 4GB de capacidad
- Memoria interna de 64 GB (expandible mediante tarjeta Micro-SD)
- Memoria gráfica Intel HD
- Una entrada USB 3.0 y 2 entradas USB 2.0
- Antena Wi-Fi externa y Bluetooth 4.0 integrado
- 6 GPIOs de procesador
- 20 GPIOs de Arduino Leonardo
- <span id="page-35-0"></span>- 6 Plug and play Gravity sensor connectors

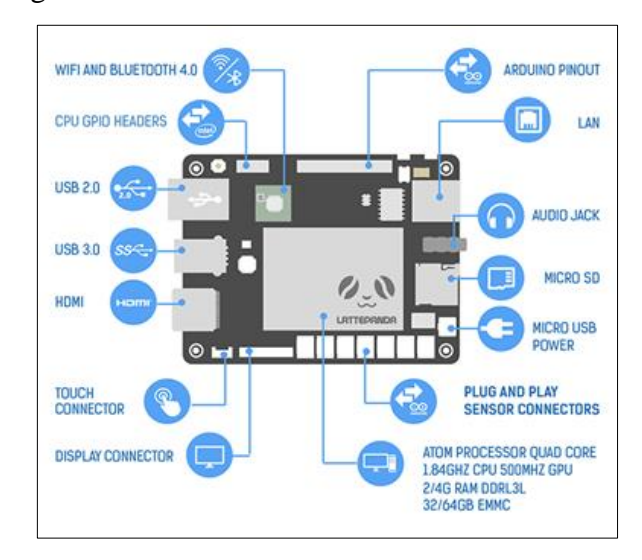

Figura 2.10 Placa de desarrollo LattePanda

Tarjeta de desarrollo en donde se muestran las interfaces y puertos. Fuente: (LATTEPANDA, 2019)

La tarjeta de desarrollo LattePanda cumple con los requerimientos de software y características de comunicación solicitadas para el manejo del dispositivo Emotiv Insight.
## **CAPÍTULO 3**

## **3. DISEÑO E IMPLEMENTACIÓN**

#### **3.1. Estructura del sistema para la detección de somnolencia**

El sistema por desarrollar tendrá la estructura de un sistema BCI conformado por los sensores (electrodos), un ordenador y actuadores [\(Figura 3.1\)](#page-36-0), los cuales en conjunto realizaran las etapas de adquisición, procesamiento y aplicación de las señales cerebrales.

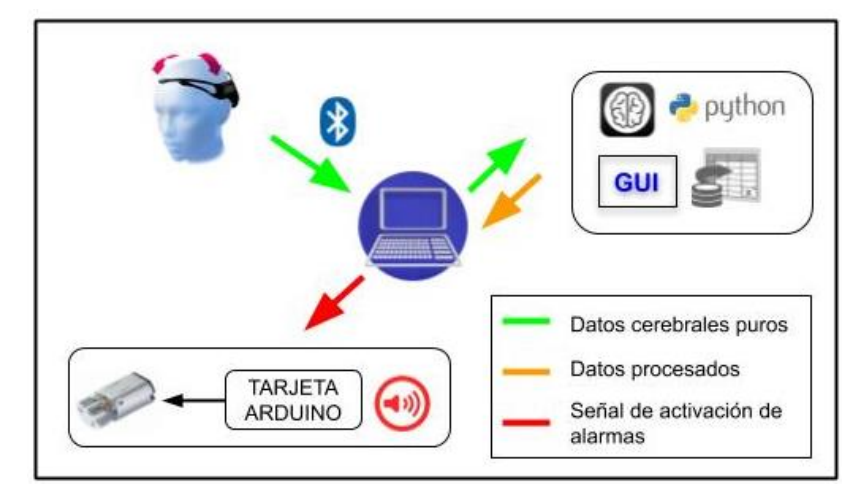

<span id="page-36-0"></span>Figura 3.1 Diagrama del proceso del sistema de detección de somnolencia

Diagrama del sistema BCI a desarrollar en el cual se indica el flujo de comunicación entre cada uno de los componentes. Fuente: Briceño Rodrigo y Pazmiño Raúl

La diadema Emotiv Insight se encargará de la captación de las señales cerebrales mediante electrodos y la entrega de datos electroencefalográficos puros al ordenador.

El ordenador realizará las acciones de recepción de datos cerebrales proporcionados por la diadema, acceso a grabaciones almacenadas localmente o en la nube de Emotiv, entrega de datos cerebrales procesados por el servicio Cortex, tareas de procesamiento de datos, ejecución de una interfaz gráfica, almacenamiento de información y el envío de señales para la activación de alarmas.

# **3.2. Flujo de trabajo de EmotivPRO para obtener datos de un electroencefalograma**

Figura 3.2 Diagrama de flujo de EmotivPRO

#### Creación de cuenta y Monitoreo y grabación Exportar la grabación subscripción de datos en tiempo real en formato CSV Establecer conexión Ajustar calidad de con la diadema contacto de electródos

Diagrama de flujo del programa EmotivPRO para obtener datos de grabaciones para su análisis posterior. Fuente: Briceño Rodrigo y Pazmiño Raúl

## **3.2.1. Creación de cuenta y subscripción**

Se requiere una cuenta EmotivID para utilizar los dispositivos headsets de la empresa Emotiv y en base a las características de acceso y manipulación de datos cerebrales de la actividad a realizar es necesaria una suscripción.

## **3.2.2. Establecer conexión con la diadema**

Para realizar una grabación o monitorear en tiempo real las ondas cerebrales se puede conectar la diadema en dos formas: a través de una conexión USB dongle (Dispositivo ofertado por el fabricante de la diadema) o mediante una conexión Bluetooth.

## **3.2.3. Ajustar calidad de contacto de electrodos**

<span id="page-37-0"></span>Es posible visualizar la calidad de contacto de los electrodos en tiempo real de acuerdo con el código de colores que se muestra en la [Tabla 3.1.](#page-37-0)

| <b>COLOR</b> | <b>CALIDAD</b> |
|--------------|----------------|
| Verde        | <b>Buena</b>   |
| Naranja      | Moderado       |
| Rojo         | Pobre          |
| Negro        | Muy pobre      |

Tabla 3.1 Código de color de calidad de contacto

Calidad de contacto de un electrodo de acuerdo con el código de colores. Fuente: Briceño Rodrigo y

Pazmiño Raúl

Los indicadores gráficos permiten cerciorar que la diadema cerebral se encuentra ubicada y ajustada correctamente, además, habilitan el inicio de la grabación garantizando que los datos a registrar serán fiables.

## **3.2.4. Exportar la grabación en formato CSV**

Al ingresar a la aplicación EmotivPRO, la pantalla muestra la lista de grabaciones realizadas por el usuario, si las hubiera. Los datos que entrega la diadema pueden ser exportados en archivos de formato EDF (European Data Format) y CSV (Comma-Separated Values) al seleccionarlos de la lista de grabaciones. El formato CSV es el único que permite adquirir los datos de Banda de Frecuencia.

Un archivo exportado en formato CSV compila en la primera fila información referente al archivo como el tiempo inicial y final de la grabación, en la segunda fila contiene un encabezado con los títulos de las columnas. En la [Tabla](#page-38-0) 3.2 se muestran los títulos relacionados a los electrodos de la diadema, adicional a los descritos se puede acceder a los datos de los sensores de movimiento.

<span id="page-38-0"></span>

| <b>TITULO</b>                 | <b>DESCRIPCIÓN</b>                           |
|-------------------------------|----------------------------------------------|
|                               | Indica la marca de tiempo. Es el número de   |
| Timestamp                     | segundos transcurridos desde el 1 de enero   |
|                               | de 1970 a las $00:00:00$                     |
| EEG. $(AF3, , AF4)$           | Canales del EEG, muestran los valores de     |
|                               | voltaje a lo largo del tiempo                |
|                               | Nivel de calidad de contacto del electrodo,  |
| CQ_AF3CQ_AF4                  | indicado numéricamente desde 0 (contacto     |
|                               | muy pobre) a 4 (contacto bueno)              |
|                               | Datos de la banda de frecuencia, el prefijo  |
|                               | indica el sensor de la diadema (AF3, T7, Pz, |
| POW. (AF3.THETA, , AF4.GAMMA) | T8, AF4), el sufijo corresponde a las 5      |
|                               | bandas Theta, Alpha, Low Beta, High Beta     |
|                               | y Gamma                                      |

Tabla 3.2 Etiquetas de las columnas de datos

Encabezados presentes en un archivo exportado en formato CSV y su descripción. Fuente: Briceño Rodrigo y Pazmiño Raúl

#### <span id="page-39-1"></span>**3.3. Grabación de datos electroencefalográficos**

Se realiza el montaje del dispositivo Emotiv Insight tomando un tiempo de colocación entre 1 y 2 minutos, durante el montaje se observa la calidad de contacto de los electrodos en la aplicación EmotivPRO [\(Figura 3.3\)](#page-39-0) y posteriormente se inicia con la captura de datos especificando el nombre de la grabación y el nombre del usuario. La aplicación recomienda una calidad de contacto superior al 95% para iniciar una grabación.

<span id="page-39-0"></span>Figura 3.3 Calidad de conexión de electrodos

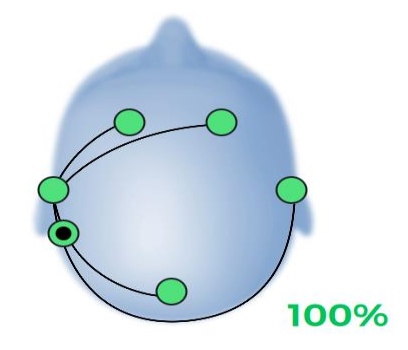

Calidad de contacto de los electrodos en aplicación EmotivPRO. Fuente: Briceño Rodrigo y Pazmiño Raúl

#### **3.3.1. Preparación de usuario previo a grabaciones con somnolencia**

Las investigaciones referidas sobre análisis biométrico para detectar la somnolencia no presentan un procedimiento a seguir para la preparación y toma de muestras de conducción con somnolencia, no obstante, se han establecido indicadores fisiológicos notables en un estado de somnolencia como bostezos, ojos cansados, cabeceo, entre otros. Dichos indicadores son analizados en los sistemas de visión artificial y pueden ser provocados alterando el ciclo sueño-vigilia mediante cambios en el horario del sueño.

Para nuestro estudio se opta por inducir a las personas al estado de somnolencia considerando su horario normal de descanso, a partir de este el usuario se mantiene en vigilia hasta presentar los signos de somnolencia descritos. Hay que mencionar, que existen factores no controlables relacionados al cansancio físico y mental producto de las actividades cotidianas de la persona, los cuales pueden reflejarse en la capacidad para mantener los indicadores de somnolencia durante la actividad a realizar.

#### **3.3.2. Grabaciones de conducción**

Para las grabaciones de personas conduciendo se toman en cuenta los estados de conducción especificados en la [Tabla 3.3,](#page-40-0) el usuario dispone de la libertad de trazar su ruta siempre y cuando tenga concordancia con las condiciones establecidas por los investigadores. En ambos estados de conducción se limita la conversación con el conductor y no se permite el uso de la radio, de tal manera que se reduzcan los estímulos externos a los provocados por eventos fuera del vehículo. Las rutas con tráfico leve en la conducción con somnolencia son con el propósito de reducir los estímulos auditivos o visuales que alerten al conductor.

<span id="page-40-0"></span>

| <b>ESTADO</b>              | <b>CONDICIONES</b>                 |
|----------------------------|------------------------------------|
|                            | Rutas con tráfico leve y moderado, |
| Conducción sin somnolencia | incluyendo semáforos               |
|                            | Horario entre las 10 am y 6 pm     |
| Conducción con somnolencia | Rutas con tráfico leve             |
|                            | Horario entre las 9 pm y 4 am      |

Tabla 3.3. Condiciones para pruebas de conducción

Descripción de los estados de conducción y condiciones establecidas por los investigadores. Fuente: Briceño Rodrigo y Pazmiño Raúl

Se obtuvieron 8 grabaciones en estado de conducción sin somnolencia que suman 134 minutos de grabación junto con 8 grabaciones de conducción con somnolencia que alcanzan 155 minutos.

Durante las grabaciones de conducción con somnolencia, se notó que en ciertos participantes los indicadores de somnolencia que presentaron previamente se atenuaron durante la conducción, debido a que aumenta la atención, coordinación y movimiento al conducir además la incomodidad de la diadema frente a un uso prolongado. Los indicadores que mayor tiempo se conservaron fueron bostezo y parpadeo.

#### **3.3.3. Grabaciones de descanso**

Las grabaciones de descanso se realizan a partir de las 9 pm con el usuario recostado o sentado en un sillón, en ambos casos se garantiza la comodidad de este. Los

voluntarios para la prueba de descanso requieren presentar los signos de somnolencia descritos anteriormente y durante la grabación mantener los ojos cerrados, además de reducir el movimiento corporal.

El propósito de realizar grabaciones de descanso es comparar los resultados con la actividad de conducción y descubrir como la somnolencia se refleja en las ondas cerebrales. Las grabaciones correspondientes a descanso fueron 5 y suman en total 133 minutos

#### **3.4. Observación y búsqueda de patrones visuales**

Los valores de la banda de frecuencia presentes en las grabaciones registradas por la aplicación EmotivPRO se someten a una observación visual en busca de características de comportamiento de las ondas cerebrales, las cuales, serán un indicativo inicial que permita diferenciar un estado de actividad y uno de descanso.

El procedimiento de observación consiste reproducir y realizar pausas en instantes aleatorios de la grabación para observar la amplitud y dominancia de las ondas cerebrales Theta, Alpha y Beta en los electrodos AF3 y AF4. La selección de las ondas considera las actividades relacionadas al ritmo cerebral, tomando la onda Theta vinculada directamente a la somnolencia, el ritmo Alpha que refleja la relajación y finalmente Beta relacionada al estado de alerta.

#### **3.4.1. Observación de amplitud en la banda de poder**

Durante la reproducción de grabaciones de usuarios en conducción con y sin somnolencia, los valores POW de las ondas cerebrales generalmente toman valores comprendidos entre el valor 10 de la escala de la banda de poder, llegando al valor máximo de visualización 99.99, aunque con mayor frecuencia dicho valor lo presenta la onda Theta. En cambio, las ondas cerebrales de las grabaciones de descanso mantienen la amplitud bajo el valor 20.

A continuación, se presentan capturas de la interfaz de EmotivPRO en grabaciones realizadas a un usuario en actividad de conducción [\(Figura 3.4\)](#page-42-0) y en descanso [\(Figura](#page-42-1)  [3.5\)](#page-42-1), enfocando la banda de poder para el electrodo AF3, ambas capturas corresponden a una medición puntual, nótese la escala de amplitud. Es necesario recalcar que, en las grabaciones con presencia de somnolencia, los electrodos por lo general muestran un valor similar en amplitud para la onda cerebral.

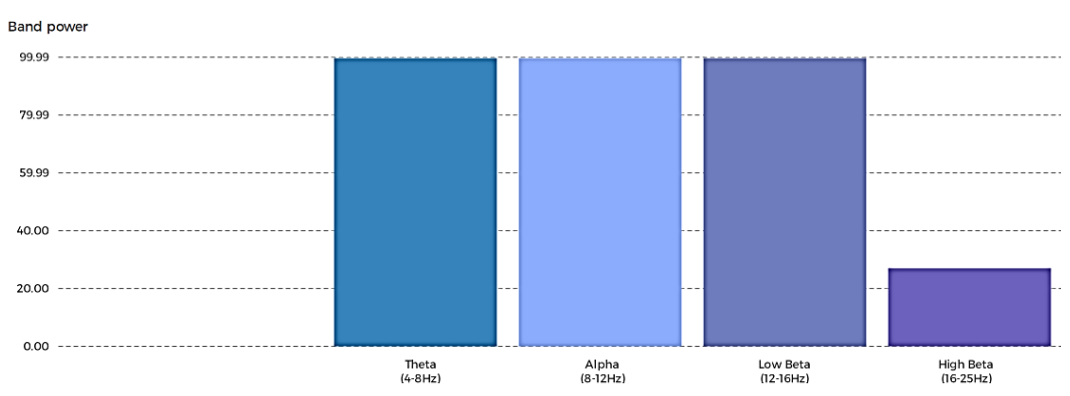

<span id="page-42-0"></span>Figura 3.4 Amplitud de valores POW en muestra de grabación en conducción

Muestra de amplitud en grabación de conducción para el electrodo AF3. Fuente: Briceño Rodrigo y Pazmiño Raúl

<span id="page-42-1"></span>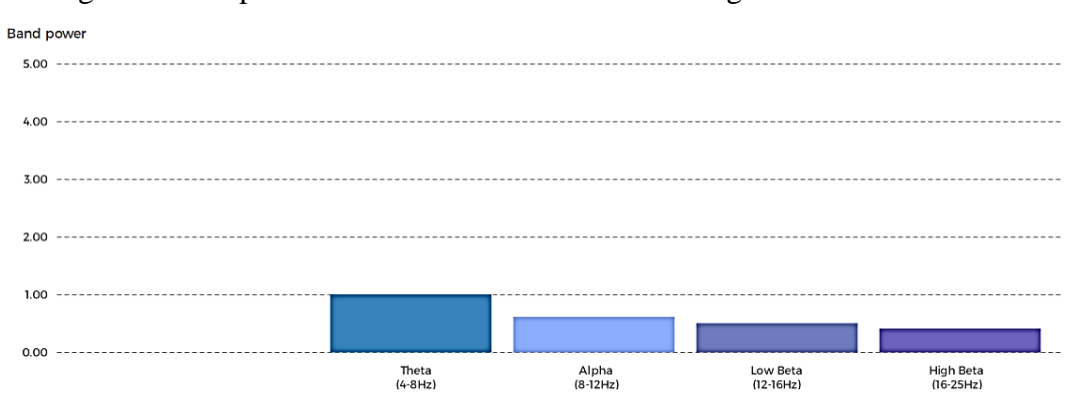

Figura 3.5 Amplitud de valores POW en muestra de grabación en descanso

Muestra de amplitud en grabación de descanso para el electrodo AF3. Fuente: Briceño Rodrigo y Pazmiño Raúl

## **3.4.2. Observación de dominancia de ondas cerebrales**

Normalmente se observa que la onda dominante en amplitud es Theta, seguido de la onda Alpha y luego Beta, sin embargo, las grabaciones de conducción muestran instantes en que los valores de la onda Beta superan a la onda Alpha [\(Figura 3.6\)](#page-43-0), mientras que en las grabaciones de descanso se aprecian instantes donde la onda Alpha supera a la onda Theta [\(Figura 3.7\)](#page-43-1).

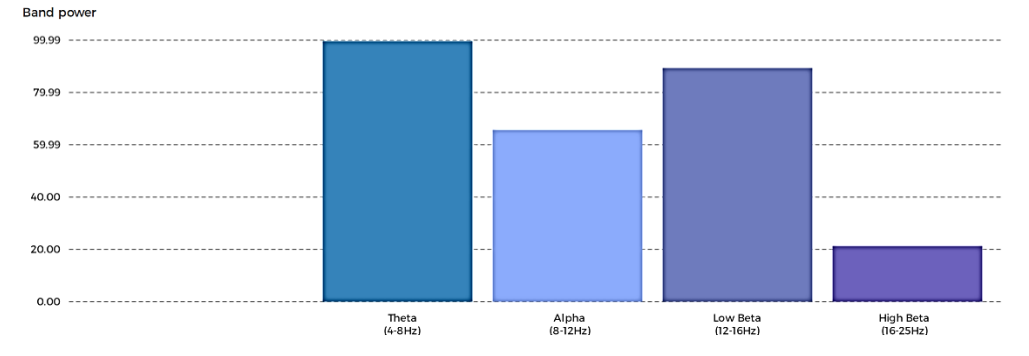

# <span id="page-43-0"></span>Figura 3.6 Dominancia de valores POW en muestra de grabación en conducción

Muestra de dominancia en grabación de conducción, donde momentáneamente la onda Beta supera a la onda Alpha, electrodo AF3. Fuente: Briceño Rodrigo y Pazmiño Raúl

<span id="page-43-1"></span>Figura 3.7 Dominancia de valores POW en muestra de grabación en descanso

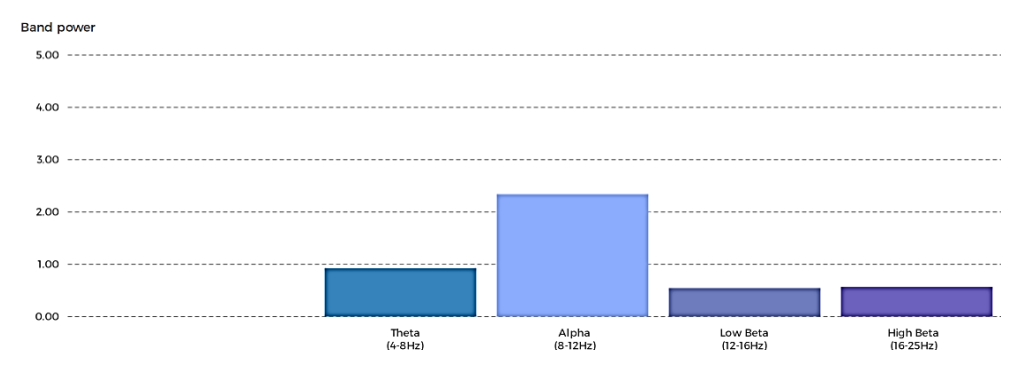

Muestra de dominancia en grabación de descanso, donde momentáneamente la onda Alpha supera a la onda Theta, electrodo AF4. Fuente: Briceño Rodrigo y Pazmiño Raúl

## **3.5. Planteamiento del método para detección de somnolencia**

Partiendo de las observaciones de la banda de frecuencia donde se contrasta una diferencia en amplitud y dominancia que registran los valores de las ondas cerebrales durante las actividades de conducción y descanso, se plantea:

- Clasificar las grabaciones en relación con la actividad registrada.
- Procesar los datos POW de cada grabación dividiendo en secciones de 1 minuto de duración.
- Determinar límites en amplitud en base a la distribución de las mediciones.
- Analizar el tiempo como variable complementaria a la relación de amplitud.

## **3.6. Acceso a datos de las bandas de frecuencia**

Los datos del electroencefalograma se descargan de la nube de Emotiv en formato CSV, y se utiliza la librería Pandas en Python para acceder al archivo y su contenido como un DataFrame. Al utilizar un DataFrame se conservan los títulos del encabezado del archivo CSV, lo cual es útil para acceder a las columnas de forma dinámica, teniendo en cuenta esta característica se obtienen las columnas con títulos: Timestamp y con porción de título CQ y POW. Se debe considerar que, en el archivo de registro de la grabación se tienen 8 datos POW por segundo.

Para mayor comodidad en la forma de comparar el tiempo del archivo CSV con el tiempo real de la grabación, se crea una función que transforme la columna de datos Timestamp, retornando cada valor de tiempo en unidades de segundos, los datos resultantes se almacenaron en la columna titulada RealTime. Asi mismo, debido a que las ondas cerebrales Beta se encuentran divididas en BetaL y BetaH, se combinan ambas columnas de datos en una sola. A partir de ahora cuando se mencione los datos de las ondas Beta se hace referencia a esta combinación.

Un ejemplo de DataFrame se muestra en la [Figura 3.8](#page-44-0) y contiene los datos de una grabación en conducción con somnolencia, se observa que el tiempo de la grabación fue de 2114.67 segundos (aproximadamente 35 minutos), lo que equivale a un total de 16772 datos en cada columna.

<span id="page-44-0"></span>

|                | RealTime                     | CO.AF3   | CO.AF4   |                      | POW.AF4.Theta | POW.AF4.Alpha        | POW.AF4.Beta |
|----------------|------------------------------|----------|----------|----------------------|---------------|----------------------|--------------|
| ø              | 0.11                         | 4.0      | 4.0      | $\cdots$             | 39.037125     | 31.108551            | 18.911720    |
| 1              | 0.24                         | 4.0      | 4.0      | $\sim$ $\sim$ $\sim$ | 40.632992     | 27.833740            | 15.198750    |
|                | 0.36                         | 4.0      | 4.0      | $\sim$ $\sim$        | 38.421600     | 22.045513            | 11.209473    |
| 3              | 0.49                         | 4.0      | 4.0      | $\sim$ $\sim$        | 32.896000     | 15.626966            | 7.991840     |
| $\overline{4}$ | 0.62                         | 4.0      | 4.0      | $\ldots$             | 24.658464     | 10.242856            | 6.006752     |
| $\cdots$       | $\cdots$                     | $\cdots$ | $\cdots$ | $\cdots$             | $\cdots$      | $\sim$ $\sim$ $\sim$ | $\cdots$     |
| 16767          | 2114.16                      | 4.0      | 4.0      | $\sim$ $\sim$ $\sim$ | 7.077288      | 3.315658             | 2.584982     |
| 16768          | 2114.29                      | 4.0      | 4.0      | $\sim$               | 5.145661      | 3.405500             | 2.408188     |
| 16769          | 2114.42                      | 4.0      | 4.0      | $\sim$ $\sim$        | 3.786542      | 3.214046             | 2.435399     |
| 16770          | 2114.54                      | 4.0      | 4.0      | $\cdots$             | 3.392478      | 2.858353             | 2.844844     |
| 16771          | 2114.67                      | 4.0      | 4.0      | $\sim$               | 4.503995      | 2.491217             | 3.706956     |
|                |                              |          |          |                      |               |                      |              |
|                | $[16772$ rows $x$ 9 columns] |          |          |                      |               |                      |              |

Figura 3.8 DataFrame con datos de grabación EEG

Ejemplo de acceso a datos de un EEG en Python a partir del archivo CSV. Fuente: Briceño Rodrigo y Pazmiño Raúl

#### **3.7. Ecuaciones y Métodos Estadísticos**

#### **3.7.1. Tabla de frecuencias agrupadas**

Permite agrupar los valores de mediciones en secciones denominadas clases y determinar la frecuencia de clase, es decir, el total de datos presentes en cada clase. Posteriormente, los intervalos de clase y las frecuencias de clase se organizan en una tabla denominada tabla de frecuencias agrupadas (Llinás Solano & Rojas Álvarez, 2016).

Para la construcción de una tabla de frecuencias agrupadas se requiere seguir los siguientes pasos:

Paso 1. Determinar el rango R con la Ecuación 3.1, se recomienda ordenar las mediciones de menor a mayor para obtener el valor máximo y mínimo de la muestra.

$$
R = Valor \; \text{m\'aximo} - Valor \; \text{m\'inimo} \qquad \text{Ec.} \tag{3.1}
$$

Paso 2. Encontrar el número de clases C con el que se construya la tabla de frecuencias agrupadas. La Regla de Sturges mostrada en la Ecuación 3.2 se utiliza para obtener el número de clases, donde N es la cantidad de medidas; el valor de C es común redondearlo al entero superior.

$$
C = 1 + \log_2 N
$$
   
Ec.(3.2)

**Paso 3.** Calcular la amplitud de cada clase con los valores de rango R y el número de clases C utilizando la Ecuación 3.3. Se recomienda redondear el valor de A al entero superior.

$$
A = R/C \qquad \qquad \text{Ec.} (3.3)
$$

**Paso 4.** Establecer los límites inferior y superior de cada clase, el límite superior se calcula sumando al límite inferior la amplitud de clase A.

Paso 5. Calcular las frecuencias absolutas, acumuladas y relativas de cada clase.

#### **3.7.2. Moda para datos agrupados**

La moda es el valor presente con mayor frecuencia en una distribución de datos, dentro de una distribución mediante valores agrupados se considera la clase con la mayor cantidad de datos como clase modal, a partir de ella se puede estimar el valor representativo de la clase utilizando la Ecuación 3.4.

$$
Moda = L_{mod} + \left(\frac{D_a}{D_b + D_a}\right) \cdot A
$$
 Ec.(3.4)

En donde

 $L_{mod}$  es el límite inferior de la clase modal

 $D_a$  es la diferencia entre la frecuencia de la clase modal y de la clase que la antecede  $D_b$  es la diferencia entre la frecuencia de la clase modal y de la clase que le sigue es el ancho de clase de la clase modal

#### **3.8. Procesamiento de datos**

#### **3.8.1. Búsqueda de límites en amplitud**

Para encontrar los valores representativos de cada electrodo y onda cerebral se divide cada grabación en secciones con 1 minuto de duración, acto seguido se organizan los datos en una tabla de frecuencias agrupadas y se toman los limites inferior y superior del intervalo que contenga al menos el 90% de los datos presentes en la muestra.

A continuación, se detalla un ejemplo del procedimiento para encontrar los limites inferior y superior de la onda Theta del electrodo AF4 en una muestra de grabación en conducción con somnolencia.

**Paso 1.** Se determina el rango de los datos utilizando la Ecuación 3.1, los valores mínimo y máximo de la muestra son 2.64 y 97.21 respectivamente

$$
R = 97.21 - 2.64 = 94.57
$$

**Paso 2.** Se procede a calcular el número de clases para la tabla mediante la Ecuación 3.2, la muestra de un minuto contiene un total de 480 datos.

$$
C = 1 + \log_2(480) = 9.84 \approx 10
$$

**Paso 3.** La amplitud de la clase se obtiene con la Ecuación 3.3.

$$
A = 94.57/10 = 9.457 \approx 10
$$

**Paso 4.** Al tratarse se valores decimales se eligió como límite inferior de la primera clase el entero inferior más próximo al valor mínimo 2.64, es decir, el número 2.

**Paso 5:** Se definen los limites inferior y superior de cada clase sumando al límite inferior el valor de amplitud

**Paso 6.** Se obtienen las frecuencias absolutas y relativas de cada clase mediante la programación incluida en el Anexo 1.1.

**Paso 7**. Se construye la tabla de frecuencias agrupadas [\(Tabla 3.4\)](#page-47-0) correspondiente a la muestra de un minuto.

| <b>CLASE</b> | <b>INTERVALO</b> | f   | $f_{\rm r}$ | F   | Fr     |
|--------------|------------------|-----|-------------|-----|--------|
| 1            | $[2.0 - 12.0]$   | 158 | 0,3292      | 158 | 0,3292 |
| 2            | $[12.0 - 22.0]$  | 146 | 0,3042      | 304 | 0,6333 |
| 3            | $[22.0 - 32.0]$  | 72  | 0,15        | 376 | 0,7833 |
| 4            | $[32.0 - 42.0]$  | 46  | 0,0958      | 422 | 0,8792 |
| 5            | $[42.0 - 52.0]$  | 26  | 0,0542      | 448 | 0,9333 |
| 6            | $[52.0 - 62.0]$  | 21  | 0,0438      | 469 | 0,9771 |
| 7            | $[62.0 - 72.0]$  | 6   | 0,0125      | 475 | 0,9896 |
| 8            | $[72.0 - 82.0]$  | 2   | 0,0042      | 477 | 0,9938 |
| 9            | $[82.0 - 92.0]$  | 0   | 0           | 477 | 0,9938 |
| 10           | $[92.0 - 102.0]$ | 3   | 0,0062      | 480 | 1      |

<span id="page-47-0"></span>Tabla 3.4 Tabla de frecuencias agrupadas para muestra de datos POW

Tabla de frecuencias agrupadas para una muestra de valores POW correspondiente a la onda Theta del electrodo AF4. Fuente: Briceño Rodrigo y Pazmiño Raúl

**Paso 8.** Se obtienen los límites del intervalo de la muestra que contengan al menos el 90% de los datos. De la [Tabla 3.4](#page-47-0) presentada a continuación, se toman los valores 2.0 y 52.0 como límite inferior y límite superior respectivamente.

Al tratarse de grabaciones de diferentes usuarios, los archivos se clasificaron en base a la actividad realizada por los conductores (conducción con somnolencia, conducción sin somnolencia o descanso con somnolencia), los resultados individuales de cada muestra se agregan en un DataFrame, el cual, tendrá tantas filas como muestras se hayan analizado de los archivos de la clasificación. El número de muestras analizadas corresponde a 134 muestras para la actividad de conducción sin somnolencia, 155 muestras para archivos de conducción con somnolencia y 133 muestras de la actividad de descanso con somnolencia.

Se procede a realizar una tabla de frecuencias agrupadas para cada columna del DataFrame de la clasificación, se obtiene la clase modal y se calcula la moda de los datos de la clase utilizando la Ecuación 3.4.

Los valores resultantes pueden observarse en la [Tabla 3.5](#page-48-0) y [Tabla 3.6](#page-49-0) que corresponden a los limites inferiores y superiores de las ondas cerebrales para los electrodos AF3 y AF4 respectivamente.

<span id="page-48-0"></span>

| <b>ACTIVIDAD</b>              | <b>Límites inferiores</b> |              |             | <b>Límites superiores</b> |              |             |
|-------------------------------|---------------------------|--------------|-------------|---------------------------|--------------|-------------|
| <b>REALIZADA</b>              | Theta                     | <b>Alpha</b> | <b>Beta</b> | Theta                     | <b>Alpha</b> | <b>Beta</b> |
| Conducción sin<br>somnolencia | 11,72                     | 2,17         | 4,97        | 4227,48                   | 1900,29      | 900,48      |
| Conducción con<br>somnolencia | 2,80                      | 1,13         | 1,36        | 209,45                    | 33,55        | 26,61       |
| Descanso con<br>somnolencia   | 0,65                      | 0,74         | 1,09        | 10,19                     | 2,23         | 4,72        |

Tabla 3.5 Valores de amplitud representativos para el electrodo AF3

Limites representativos de las ondas cerebrales Theta, Alpha y Beta para el electrodo AF3 en base a la actividad realizada. Fuente: Briceño Rodrigo y Pazmiño Raúl

<span id="page-49-0"></span>

| <b>ACTIVIDAD</b>              | <b>Límites inferiores</b> |       |             | <b>Límites superiores</b> |              |             |
|-------------------------------|---------------------------|-------|-------------|---------------------------|--------------|-------------|
| <b>REALIZADA</b>              | Theta                     | Alpha | <b>Beta</b> | <b>Theta</b>              | <b>Alpha</b> | <b>Beta</b> |
| Conducción sin<br>somnolencia | 12,45                     | 2,01  | 3,99        | 4457,20                   | 353,74       | 192,92      |
| Conducción con<br>somnolencia | 3,27                      | 1,33  | 1,56        | 185,07                    | 25,19        | 28,02       |
| Descanso con<br>somnolencia   | 0,75                      | 0,77  | 0,90        | 9,92                      | 4,13         | 2,76        |

Tabla 3.6 Valores de amplitud representativos para el electrodo AF4

Limites representativos de las ondas cerebrales Theta, Alpha y Beta para el electrodo AF4 en base a la actividad realizada. Fuente: Briceño Rodrigo y Pazmiño Raúl

Los valores de amplitud representativos de la actividad de conducción con somnolencia serán tomados como límites, de manera que, se cuantifique el porcentaje de datos que pertenezcan a la ventana para parcialmente clasificar las capturas como conducción con somnolencia o conducción sin somnolencia. La [Tabla 3.7](#page-49-1) y la [Tabla](#page-50-0)  [3.8](#page-50-0) muestran la diferencia en porcentaje que se obtiene al evaluar los límites de amplitud en las grabaciones de conducción, se puede observar que a causa de la somnolencia incrementa el número de datos POW dentro de la ventana de amplitud establecida.

<span id="page-49-1"></span>

|                   |              | AF3          |             |              | AF4          |             |
|-------------------|--------------|--------------|-------------|--------------|--------------|-------------|
| <b>USUARIO</b>    | <b>THETA</b> | <b>ALPHA</b> | <b>BETA</b> | <b>THETA</b> | <b>ALPHA</b> | <b>BETA</b> |
| Diego Portilla    | 30,64        | 22,85        | 27,28       | 31,79        | 20,02        | 29,67       |
| Gabriel Andrade   | 30,99        | 22,77        | 31,32       | 25,29        | 17,92        | 30,29       |
| Gabriela Herrería | 36,69        | 25,87        | 50,94       | 48,13        | 28,32        | 61,24       |
| Jonathan Arguero  | 76,47        | 61,1         | 62,84       | 80           | 56,27        | 67,84       |
| Lorena Toscano    | 15,23        | 10,48        | 9,33        | 19,69        | 11,64        | 14,01       |
| Luis Arguero      | 72,45        | 58,64        | 59,41       | 73,71        | 52,1         | 64,19       |
| Luis Chacaguasay  | 36,55        | 20,27        | 30,65       | 34,83        | 15,8         | 31,47       |
| Santiago Pazmiño  | 50,56        | 41,88        | 46,83       | 49,02        | 36,8         | 47,79       |

Tabla 3.7 Porcentaje de datos en grabaciones de conducción sin somnolencia

Porcentaje de datos dentro de ventana de amplitud para grabaciones de conducción sin somnolencia.

Fuente: Briceño Rodrigo y Pazmiño Raúl

<span id="page-50-0"></span>

|                      | AF3          |              |             |              | AF4          |             |
|----------------------|--------------|--------------|-------------|--------------|--------------|-------------|
| <b>USUARIO</b>       | <b>THETA</b> | <b>ALPHA</b> | <b>BETA</b> | <b>THETA</b> | <b>ALPHA</b> | <b>BETA</b> |
| Carmen Llumiquinga   | 88,43        | 86,57        | 89,51       | 88,12        | 82,12        | 90,07       |
| <b>Edison Dueñas</b> | 89,92        | 91,2         | 90,74       | 89,65        | 89,84        | 88,18       |
| Edison Dueñas        | 84,62        | 79,97        | 81,33       | 89,85        | 81,29        | 85,36       |
| <b>Edison Dueñas</b> | 92,48        | 91,49        | 96,13       | 92,5         | 78,33        | 90,6        |
| Jonathan Arguero     | 88,07        | 83,72        | 90,57       | 84,6         | 72,54        | 85,8        |
| Luis Arguero         | 80.3         | 85,58        | 94,65       | 91,32        | 86,03        | 95,42       |
| Luis Arguero         | 79,49        | 86,53        | 94,03       | 89,52        | 88,7         | 94,92       |
| Rosa Castillo        | 86,57        | 83,49        | 85,13       | 86,14        | 79,39        | 86,15       |

Tabla 3.8 Porcentaje de datos en grabaciones de conducción con somnolencia

Porcentaje de datos dentro de ventana de amplitud para grabaciones de conducción sin somnolencia. Fuente: Briceño Rodrigo y Pazmiño Raúl

## **3.8.2. Búsqueda de límites en tiempo**

Con los valores de ventana determinados es posible clasificar grabaciones registradas de conducción con o sin presencia de somnolencia, tomando en cuenta la pertenencia de los datos POW a la ventana de amplitud, sin embargo, para determinar en tiempo real la somnolencia se propone analizar la cantidad de datos que permanezcan de forma continua dentro de la ventana y expresar dicha permanencia como tiempo.

Inicialmente se obtienen los tiempos máximos para la onda cerebral o combinación de ondas. El mayor tiempo para una onda cerebral se adquiere mediante un registro del conteo de valores POW que pertenezcan a los limites en amplitud para ambos electrodos, cuando se requiera el tiempo de combinación se registra en cambio las veces que las ondas cumplen en ese instante la pertenencia en amplitud. El conteo máximo registrado se transforma a unidades de tiempo tomando en consideración que 8 datos POW corresponden a un segundo de grabación.

La obtención de tiempos máximos se realiza por instrucciones en lenguaje Python y los tiempos resultantes se muestran en la [Tabla 3.9](#page-51-0) y en la [Tabla 3.10.](#page-51-1)

<span id="page-51-0"></span>

|                |                      |       | <b>TIEMPO</b>                           | <b>TIEMPO DE</b> |              |
|----------------|----------------------|-------|-----------------------------------------|------------------|--------------|
|                |                      |       | <b>COMBINACIÓN</b><br><b>INDIVIDUAL</b> |                  |              |
|                |                      |       | [segundos]                              | [segundos]       |              |
| Grabación      | <b>USUARIO</b>       | Theta | <b>Alpha</b>                            | Theta-           | Theta-       |
|                |                      |       |                                         | Alpha-Beta       | <b>Alpha</b> |
| 1              | Carmen Llumiquinga   | 34,25 | 49,62                                   | 33               | 33           |
| 2              | <b>Edison Dueñas</b> | 29,62 | 30,38                                   | 13,5             | 16,75        |
| 3              | <b>Edison Dueñas</b> | 37,25 | 30,25                                   | 25,75            | 25,75        |
| $\overline{4}$ | Edison Dueñas        | 32,5  | 24,38                                   | 19,88            | 19,88        |
| 5              | Jonathan Arguero     | 45    | 22,5                                    | 17,25            | 17,25        |
| 6              | Luis Arguero         | 18,88 | 21,75                                   | 11,75            | 12,62        |
| $\overline{7}$ | Luis Arguero         | 20,25 | 33,12                                   | 16,75            | 17,88        |
| 8              | Rosa Castillo        | 47,88 | 37,12                                   | 30               | 30,5         |

Tabla 3.9 Tiempo máximo en grabaciones de conducción con somnolencia

Permanencia temporal máxima para grabaciones de conducción con somnolencia dentro de ventana de amplitud. Fuente: Briceño Rodrigo y Pazmiño Raúl

<span id="page-51-1"></span>

|           |                   |              | <b>TIEMPO</b>                           | <b>TIEMPO DE</b> |              |
|-----------|-------------------|--------------|-----------------------------------------|------------------|--------------|
|           |                   |              | <b>COMBINACIÓN</b><br><b>INDIVIDUAL</b> |                  |              |
|           |                   |              | [segundos]                              | [segundos]       |              |
| Grabación | <b>USUARIO</b>    | <b>Theta</b> |                                         | Theta-           | Theta-       |
|           |                   |              | <b>Alpha</b>                            | Alpha-Beta       | <b>Alpha</b> |
| 9         | Diego Portilla    | 12,88        | 11,25                                   | 11,25            | 11,25        |
| 10        | Gabriel Andrade   | 15,62        | 11,38                                   | 10,38            | 10,38        |
| 11        | Gabriela Herrería | 9,38         | 5,75                                    | 5,62             | 5,75         |
| 12        | Jonathan Arguero  | 42,38        | 17,25                                   | 9,12             | 14,75        |
| 13        | Lorena Toscano    | 6,75         | 6                                       | 5,38             | 5,62         |
| 14        | Luis Arguero      | 24,12        | 13,75                                   | 12,12            | 12,12        |
| 15        | Luis Chacaguasay  | 14,5         | 21,62                                   | 7,5              | 7,5          |
| 16        | Santiago Pazmiño  | 16,12        | 22                                      | 12,88            | 13,25        |

Tabla 3.10 Tiempo máximo en grabaciones de conducción sin somnolencia

Permanencia temporal máxima para grabaciones de conducción sin somnolencia dentro de ventana de amplitud. Fuente: Briceño Rodrigo y Pazmiño Raúl

De la comparación de valores de tiempo mostrados en las tablas se puede establecer que, combinar las ondas cerebrales posibilitan detectar la somnolencia en menor tiempo comparado a utilizar una determinada onda, también indican que la somnolencia no se puede relacionar un único evento temporal. De acuerdo con lo expresado, se elige la combinación de ondas Theta-Alpha y Beta como condición de amplitud, luego se procede a analizar una tendencia o repitencia a permanecer bajo la condición de amplitud seleccionada realizando evaluaciones hasta obtener un valor de tiempo y repitencia que garanticen que el 0% de grabaciones en conducción sin somnolencia alcancen dichos valores.

El proceso consiste en ingresar un valor de tiempo en segundos, convertir el tiempo a su equivalencia en datos, evaluar la condición de amplitud y cuando la cantidad de datos alcance a la equivalencia en datos del tiempo ingresado, incrementar una variable que registra las veces que durante la grabación se alcanza el tiempo sometido a evaluación.

La variación de tiempo permitió obtener un valor de 9.875 segundos y una repitencia de valor 3, al aplicar estos valores junto con la condición de amplitud es posible activar la alarma en 7 de las 8 grabaciones de conducción con somnolencia y no se llega a activar en las grabaciones de conducción sin somnolencia, no obstante, como se mencionó en el Capítulo [3.3](#page-39-1) el estado de somnolencia fue inducido en condiciones previas a la acción de conducir y durante el transcurso de la misma influyeron estímulos externos y funciones propias de la actividad de conducción que no permiten asegurar una profundidad o nivel de somnolencia específico.

Por lo tanto, se decide categorizar por niveles de somnolencia estimando que el tiempo de permanencia dentro de la ventana de amplitud aumenta en relación con el grado de relajación de la persona. Para ello se conserva el valor de repitencia y se determinan los tiempos en relación con la cantidad de grabaciones en conducción con somnolencia que lleguen a cumplir las condiciones de activación. El procedimiento se realiza mediante la programación del Anexo 1.2 y se muestra en la [Tabla 3.11](#page-53-0) los resultados.

Queda establecido que cada nivel de somnolencia evaluará la condición de amplitud como combinación de ondas Theta-Alpha-Beta y además que el tiempo límite correspondiente al nivel seleccionado se cumpla en 3 ocasiones durante la actividad de conducción.

<span id="page-53-0"></span>

| <b>NIVEL DE</b>          | <b>TIEMPO LÍMITE</b> | NÚMERO DE                    |
|--------------------------|----------------------|------------------------------|
| <b>SOMNOLENCIA</b>       | [segundos]           | <b>GRABACIONES ACTIVADAS</b> |
|                          | 9.875                | 7/8                          |
| $\mathcal{D}$            | 10.25                | 6/8                          |
| 3                        | 11                   | 5/8                          |
| 4                        | 11.75                | 4/8                          |
| $\overline{\mathcal{L}}$ | 15.25                | 3/8                          |
| 6                        | 16.25                | 2/8                          |

Tabla 3.11 Niveles de somnolencia obtenidos

Clasificación de nivel de somnolencia en base al número de grabaciones activadas en conducción con somnolencia. Fuente: Briceño Rodrigo y Pazmiño Raúl

## **3.9. Implementación de Hardware**

El sistema de monitoreo para la detección de somnolencia posee el dispositivo Emotiv Insitgh y un motor vibratorio posicionados en contacto con el conductor [\(Figura 3.9\)](#page-53-1), además dispone de un tablero de monitoreo [\(Figura 3.10\)](#page-54-0) conformado por:

- Tarjeta de desarrollo LattePanda 4G/64G
- Pantalla ISP de 7"
- Mini teclado con mouse integrado
- <span id="page-53-1"></span>Mini parlantes

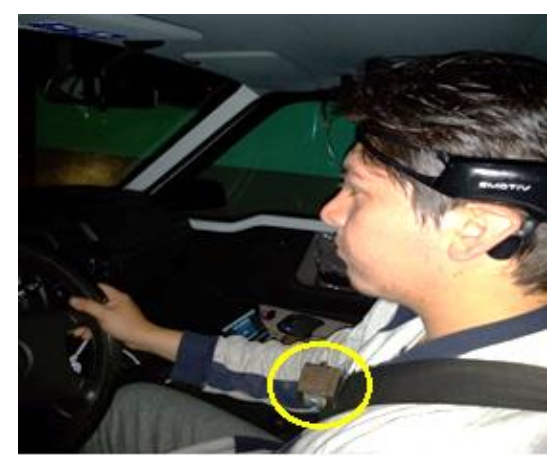

Figura 3.9 Elementos posicionados en contacto con el usuario

Dispositivo Insight y motor vibratorio posicionados sobre la cabeza y el torso del conductor respectivamente. Fuente: Briceño Rodrigo y Pazmiño Raúl

## Figura 3.10 Tablero de monitoreo

<span id="page-54-0"></span>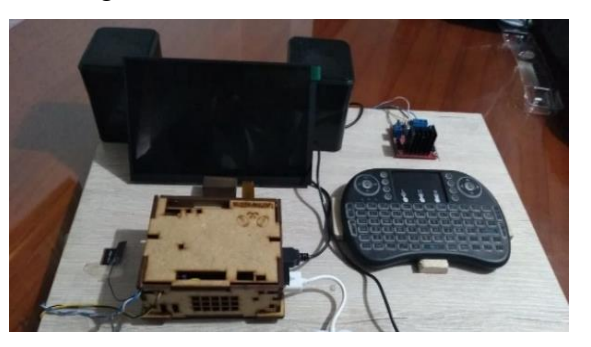

Tablero de monitoreo implementado para el sistema de detección de somnolencia. Fuente: Briceño Rodrigo y Pazmiño Raúl

La alimentación general es proporcionada por un cargador acoplado al cenicero del auto, que brinda 5V a 3.4A hacia la tarjeta de desarrollo LattePanda, desde la cual, a partir de los puertos USB además de los pines digitales del Arduino Leonardo embebido en la tarjeta, se energiza y controla los dispositivos periféricos. La [Figura](#page-54-1)  [3.11](#page-54-1) muestra el tablero de monitoreo en funcionamiento.

<span id="page-54-1"></span>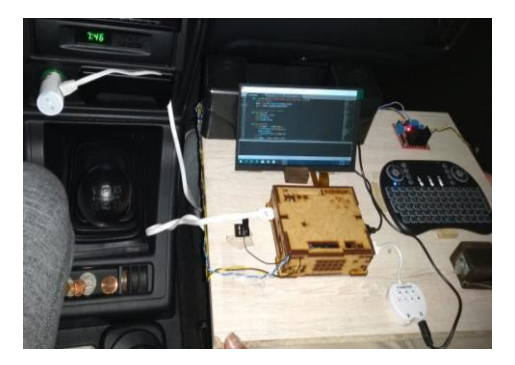

Figura 3.11 Tablero de monitoreo en funcionamiento

Alimentación y disposición de los elementos del tablero de monitoreo durante su funcionamiento. Fuente: Briceño Rodrigo y Pazmiño Raúl

La tarjeta de desarrollo LattePanda se coloca dentro de una caja solida que dispone de espacios para conectar elementos a los pines digitales y a los puertos del dispositivo, la caja mantiene a la tarjeta en una posición estable además de brindar protección. Para la refrigeración de la tarjeta se incluyen cinco disipadores de calor y un ventilador de enfriamiento. Se puede apreciar los cables de conexión a los pines digitales y a los puertos USB de la tarjeta LattePanda en la [Figura](#page-55-0) 3.12.

<span id="page-55-0"></span>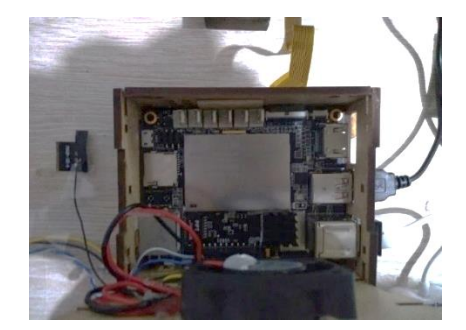

Figura 3.12 Conexiones a tarjeta de desarrollo LattePanda

Cables de conexión de elementos en la Tarjeta LattePanda. Fuente: Briceño Rodrigo y Pazmiño Raúl

Se ensambla la antena Wifi en un zócalo con la etiqueta ANT situado a un costado de los pines GPIO. La pantalla IPS consta de un cable FPC que se conecta a la tarjeta LattePanda tomando en cuenta las siguientes indicaciones: levantar el seguro del conector antes de insertar la cinta de conexión, cerciorarse que tarjeta no esté encendida y conectar del lado con la marca negra hacia arriba tal y como se indica en la [Figura 3.13.](#page-55-1)

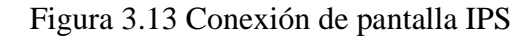

<span id="page-55-1"></span>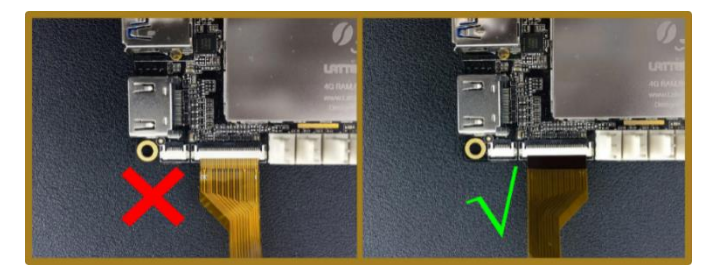

Modo adecuado de conectar una la pantalla IPS a la Tarjeta LattePanda. Fuente: (LATTEPANDA, 2019)

## **3.10. Desarrollo del sistema de alarmas**

Cuando se cumplan las condiciones del nivel de somnolencia alcanzado por la persona, se ha de emplear alarmas para alertar al conductor, se ha considerado de dos tipos una alarma auditiva y una alarma de tipo sensorial.

## **3.10.1. Alarma Auditiva**

Utiliza los módulos PyAudio y wave que permiten reproducir y grabar audio de formato wav. Mediante la instrucción *wave.open* se vincula el archivo de audio que debe estar almacenado en la carpeta local, indicando el modo 'rb' se abre el archivo

en modo de solo lectura. También, se instancia un objeto pyaudio con la instrucción *pyaudio.PyAudio()*.

Se abre una transmisión con los parámetros de audio deseados con la instrucción *pyaudio.PyAudio.open()*, el parámetro stream\_callback llama a una función separada denominada \_\_callback cuando necesita nuevos datos de audio para reproducir. Las excepciones que lleguen a producirse en el stream\_callback se imprimen en consola y representan un rastreo de error estándar que ocurre durante la depuración del frame reproducido.

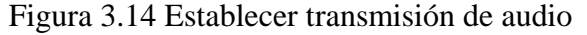

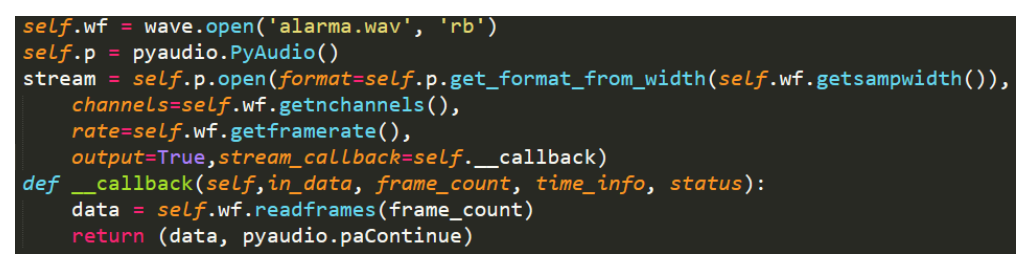

Instrucciones para establecer la transmisión de un archivo de audio wav. Fuente: Briceño Rodrigo y Pazmiño Raúl

Para activar la transmisión se emplea *stream.start\_stream()* y para terminar se ha de utilizar *stream.stop\_stream()* junto con *stream.close()*, la sesion se finaliza mediante los comandos *wave.close()* y *pyaudio.PyAudio.terminate()*.

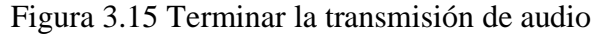

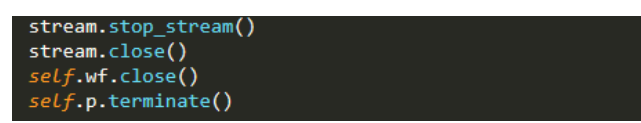

Instrucciones para culminar la transmisión de un archivo de audio wav. Fuente: Briceño Rodrigo y

Pazmiño Raúl

## **3.10.2. Alarma de vibración**

Se hace uso del protocolo Firmata para comunicar y controlar de manera eficiente una tarjeta Arduino desde el ordenador con el software Python, el primer paso es cargar desde la librería Firmata en la tarjeta Arduino. Seguidamente, se importa el módulo

pyfirmata al programa principal y se establece la comunicación por el puerto serial COM con la instrucción *pyfirmata.Arduino(puerto)*.

Para ejecutar las acciones de activación del pin digital de la tarjeta se utiliza la instrucción *board.digital[pin].write(1)*, en los corchetes se indica el número del pin, y en los paréntesis del sufijo write se escribe 1 o 0 para establecer un encendido o un apagado respectivamente.

## **3.11. Desarrollo de interfaz gráfica**

Se diseña una interfaz de usuario para el control de las distintas funcionalidades empleando QtDesigner, herramienta de diseño de interfaces graficas disponible para aplicaciones Qt. La interfaz se compone por tres fases Registro, Ejecución y Reporte, el contenedor adecuado para este propósito es Tab Widget que contiene cada fase en una pestaña.

En la pestaña Registro [\(Figura 3.16\)](#page-57-0) se selecciona el tipo de ejecución: Simulación para comprobar el sistema accediendo a las grabaciones pasadas o Tiempo Real cuando se requiera utilizar el sistema de detección. Los datos personales del conductor se llenan en los campos descritos, y se permite seleccionar del combo box derecho una lista de usuarios ya registrados, mientras que el combo box izquierdo contiene la lista de grabaciones almacenadas a usarse en el modo Simulación.

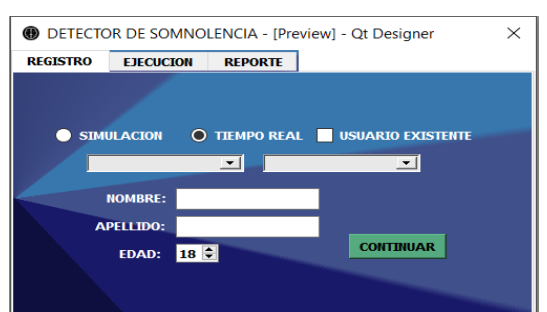

<span id="page-57-0"></span>Figura 3.16 Pestaña Registro de la interfaz

Elementos en la pestaña Registro de la interfaz. Fuente: Briceño Rodrigo y Pazmiño Raúl

La pestaña Ejecución [\(Figura 3.17\)](#page-58-0) se utiliza para iniciar el análisis del sistema detección de somnolencia. En el GroupBox etiquetado Comunicación se establece la conexión con el puerto serial.

En el GroupBox etiquetado Parámetros se puede seleccionar el nivel de detección de somnolencia con lo cual se habilita el botón Iniciar que empieza la suscripción y grabación, hay una barra adicional que muestra gráficamente el nivel de datos con somnolencia en tiempo real, la barra se ejecuta en conjunto con la interfaz haciendo uso de hilos con la librería Qthread, si la barra de animación llegase a completarse se activan las alarmas, se finaliza la grabación y pasa a la siguiente pestaña. También es posible detener la grabación al presionar el botón ESC, la utilidad se presenta cuando se observa calidad de conexión deficiente o incomodidad de parte del conductor.

<span id="page-58-0"></span>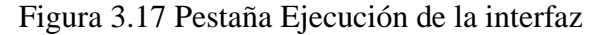

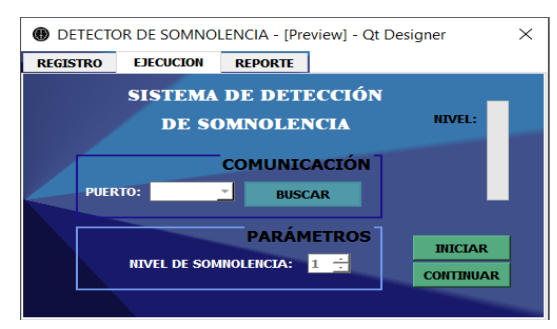

Elementos en la pestaña Ejecución de la interfaz. Fuente: Briceño Rodrigo y Pazmiño Raúl

<span id="page-58-1"></span>En la última pestaña [\(Figura 3.18\)](#page-58-1) se puede desactivar las alarmas y se presenta un reporte de la grabación, al presionar el botón Guardar se exporta la grabación a un archivo CSV y se almacenan los datos registrados del usuario en un archivo Excel, con lo cual se puede dar por concluido la interacción con la interfaz.

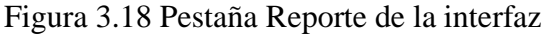

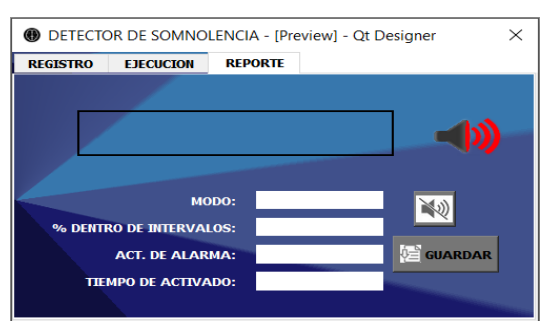

Elementos en la pestaña Reporte de la interfaz. Fuente: Briceño Rodrigo y Pazmiño Raúl

## **3.12. Flujo de trabajo de Emotiv Cortex para grabación y control de datos en tiempo real**

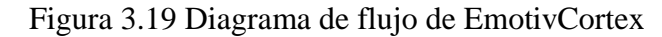

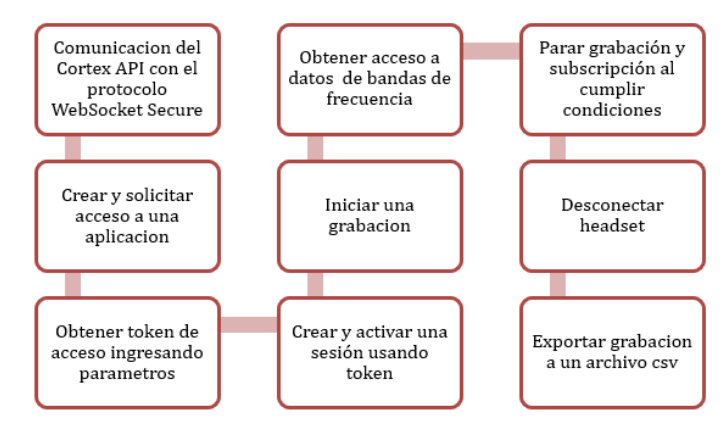

Diagrama de flujo del programa Emotiv Cortex para obtener datos para su ejecución en tiempo real. Fuente: Briceño Rodrigo y Pazmiño Raúl

## **3.12.1. Comunicación del Cortex API**

Se establece la conexión mediante el lenguaje de programación Python, donde se crea un cliente Websocket y se conecta al puerto 6868 correspondiente al localhost [\(Figura](#page-59-0)  [3.20\)](#page-59-0), usando el protocolo WebSocket Secure.

Figura 3.20 Comunicación con Cortex API

<span id="page-59-0"></span>self.ws = create connection("wss://localhost:6868", sslopt={"cert\_reqs": ssl.CERT\_NONE}) Línea de comando para establecer la conexión con el localhost. Fuente Briceño Rodrigo y Pazmiño Raúl

Las peticiones se realizan a través de JSON-RPC, protocolo de llamada procedimiento remoto (RPC) codificado en JSON, que define estructuras de datos y reglas para trazar solicitudes, el apartado "method" especifica el método al cual se intenta llamar, y el apartado "params" indica las claves y valores que se requieren para el método, por una petición realizada se recibe un objeto "result" que devuelve en sus campos los valores a utilizar.

## **3.12.2. Crear y solicitar acceso a una aplicación**

Se ha de crear una aplicación ID en el perfil de usuario de Emotiv, lo cual nos entrega el correspondiente client ID y client secret de la aplicación, teniendo cuidado de guardar el código de client secret debido a que solo se muestra una vez. Posterior a la conexión con el host, se procede un paso necesario que es la autenticación del usuario, llamando al método requestAccess [\(Figura 3.21\)](#page-60-0) ingresando como parámetros al clientId y a clientSecret.

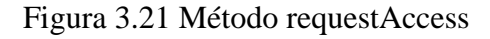

<span id="page-60-0"></span>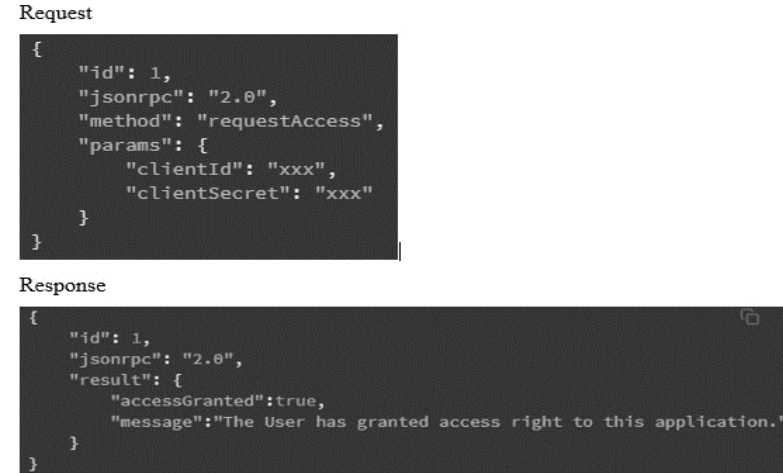

Petición y respuesta al método requestAccess para garantizar acceso a la aplicación. Fuente: (Emotiv Inc., 2019)

La primera respuesta mostrará que el acceso no está garantizado, por lo que se ha de ingresar a Emotiv APP donde se acepta el uso de la app por parte del usuario, con esto queda concedido el uso de la aplicación y no es necesario volver a llamar el método requestAccess a menos que se desee acceder a una aplicación distinta.

Con los datos entregados se puede almacenar en una variable del tipo diccionario llamada user todas las credenciales necesarias para el acceso a la API [\(Figura 3.22\)](#page-60-1).

<span id="page-60-1"></span>Figura 3.22 Variable user

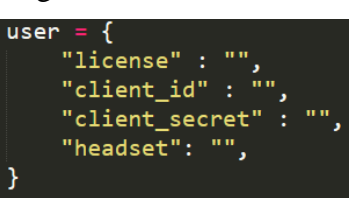

Variable del tipo diccionario donde se almacenan los datos que acreditan al usuario. Fuente: Briceño Rodrigo y Pazmiño Raúl

#### **3.12.3. Obtener token de ingreso**

La mayoría de los métodos de Cortex API necesitan el token como parámetro, dicho token está relacionado al EmotivID del usuario actual es decir que, si el usuario cierra sesión en la aplicación e inmediatamente inicia sesión con otro EmotivID, la aplicación ha de llamar a este método nuevamente. El parámetro "debit" indica el número de sesiones que se pueden emplear localmente sin necesidad de solicitar la autorización

<span id="page-61-0"></span>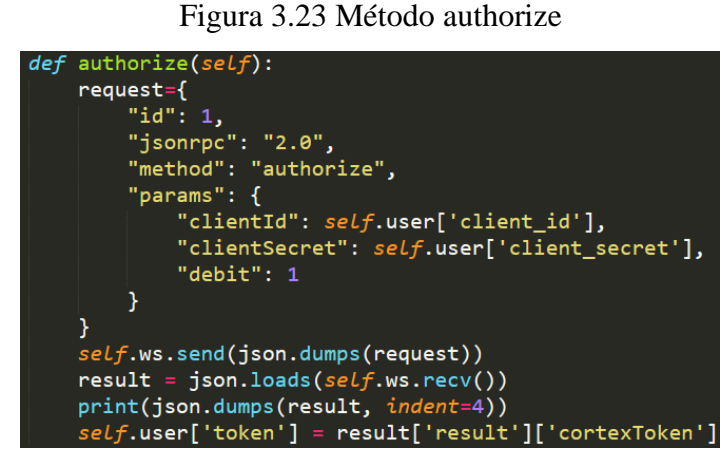

Petición del método authorize y obtención del token de ingreso. Fuente: Briceño Rodrigo y Pazmiño Raúl

Al servidor se envía una petición usando el comando "ws.send()" y se recibe la confirmación usando la función "ws.recv()". Para enviar la solicitud en formato String, se codifica la variable request mediante json.dumps () y para decodificar el resultado se aplica json.loads() como se muestra en la [Figura 3.23](#page-61-0) y finalmente se guarda al elemento del diccionario cortexToken en la variable user como un apartado 'token'.

Esta secuencia de envío de la petición y recepción del resultado se aplica en adelante en los métodos de la API.

#### **3.12.4. Crear y activar una sesión**

Antes de una sesión se ha de asegurar que la diadema esté conectada, para hacerlo se puede acceder a la aplicación Emotiv APP y en el apartado Devices verificar la conexión o también es posible desde programación aplicar el método controlDevice [\(Figura 3.24\)](#page-62-0) con los parámetros de estado "connect" y la identificación de la diadema.

Figura 3.24 Método controlDevice

<span id="page-62-0"></span>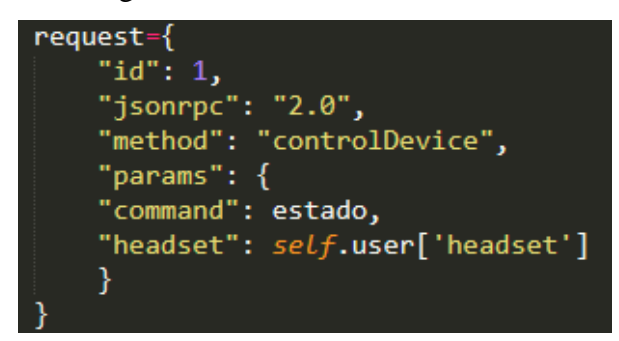

Petición del método controlDevice para asegurar la conexión la diadema. Fuente: Briceño Rodrigo y Pazmiño Raúl

El método createSession es utilizado para crear una sesión y sus parámetros solicitados son el token obtenido por el método authorize [\(Figura 3.25\)](#page-62-1), la identificación de la diadema y en el campo status se escribe "active" para abrir y activar la sesión.

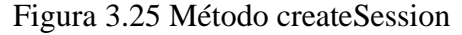

<span id="page-62-1"></span>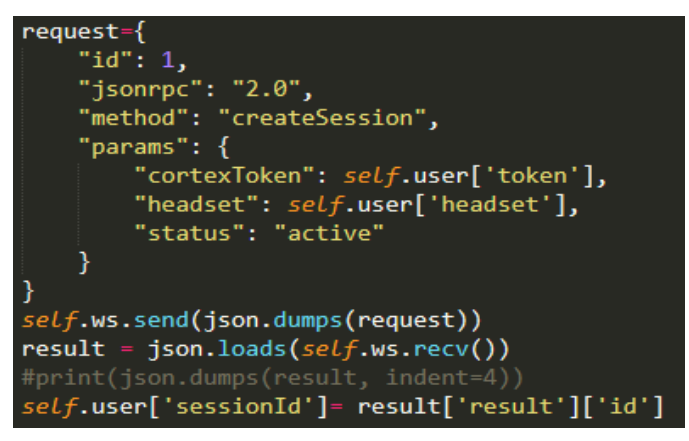

Petición del método createSession y obtención de ID de sesión. Fuente: Briceño Rodrigo y Pazmiño Raúl

#### **3.12.5. Iniciar una grabación**

Una grabación almacena diferentes tipos de datos de acuerdo con el tipo de licencia y requerimiento del usuario. Los datos de la grabación se pueden almacenar en el almacenamiento del computador y además se puede sincronizar con Emotiv Cloud para su acceso en otro ordenador. La grabación está vinculada a la sesión así que, si el usuario cierra la sesión o si la aplicación se desconecta del servicio Cortex, se cerrará automáticamente la grabación. El método createRecord empleado para iniciar una grabación posee los parámetros detallados en la [Tabla 3.12.](#page-63-0)

<span id="page-63-0"></span>

| <b>PARÁMETRO</b> | <b>TIPO DE DATO</b> | <b>DESCRIPCIÓN</b>                                                |
|------------------|---------------------|-------------------------------------------------------------------|
| cortexToken      | string              | Token de acceso obtenido de método<br>authorize                   |
| session          | string              | Identificación de sesión retornado por el<br>método createSession |
| title            | string              | Título de la grabación                                            |
| tags             | array de string     | Una lista de etiquetas asociado a la<br>grabación                 |

Tabla 3.12 Parámetros del método createRecord

Lista de los parámetros inscritos en la petición del método createRecord, a excepción del parámetro tags, los parámetros son necesarios. Fuente: Briceño Rodrigo y Pazmiño Raúl

Del resultado del método guardamos en la variable user los campos sessionId y uuId que posteriormente será necesaria para la exportación de los datos como se muestra en la [Figura 3.26.](#page-63-1)

<span id="page-63-1"></span>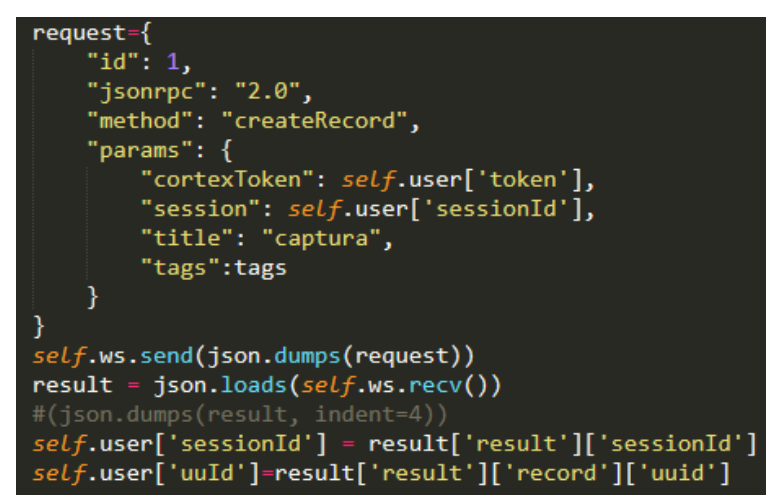

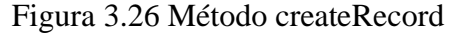

Solicitud del método createRecord y obtención de los campos sessionId y uuId. Fuente: Briceño Rodrigo y Pazmiño Raúl

#### **3.12.6. Obtener acceso a las bandas de frecuencia**

Al solicitar la suscripción se accede a uno o varios flujos de datos en tiempo real provenientes de la diadema o datos calculados por Córtex, en la [Tabla 3.14](#page-64-0) se muestran los flujos con sus respectivas frecuencias. Los parámetros del método "subscribe" se muestran en la [Tabla 3.13.](#page-64-1)

<span id="page-64-1"></span>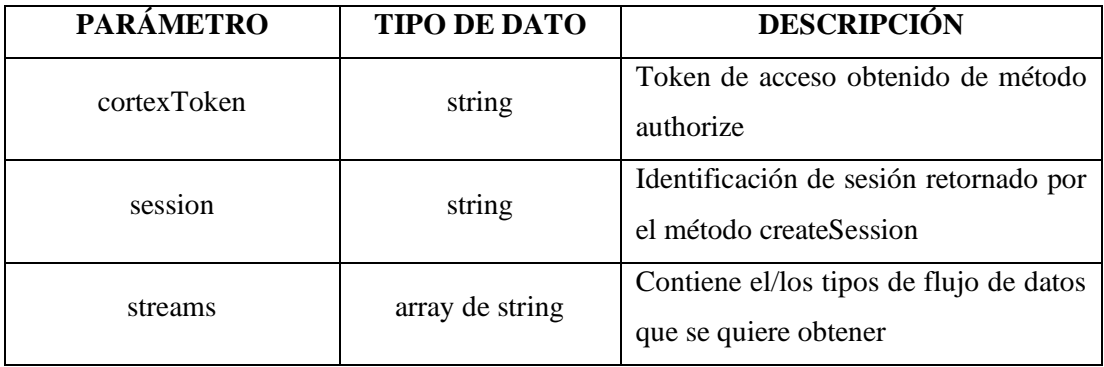

## Tabla 3.13 Parámetros del método subscribe

Parámetros adscritos en el método subscribe. Fuente: Briceño Rodrigo y Pazmiño Raúl

<span id="page-64-0"></span>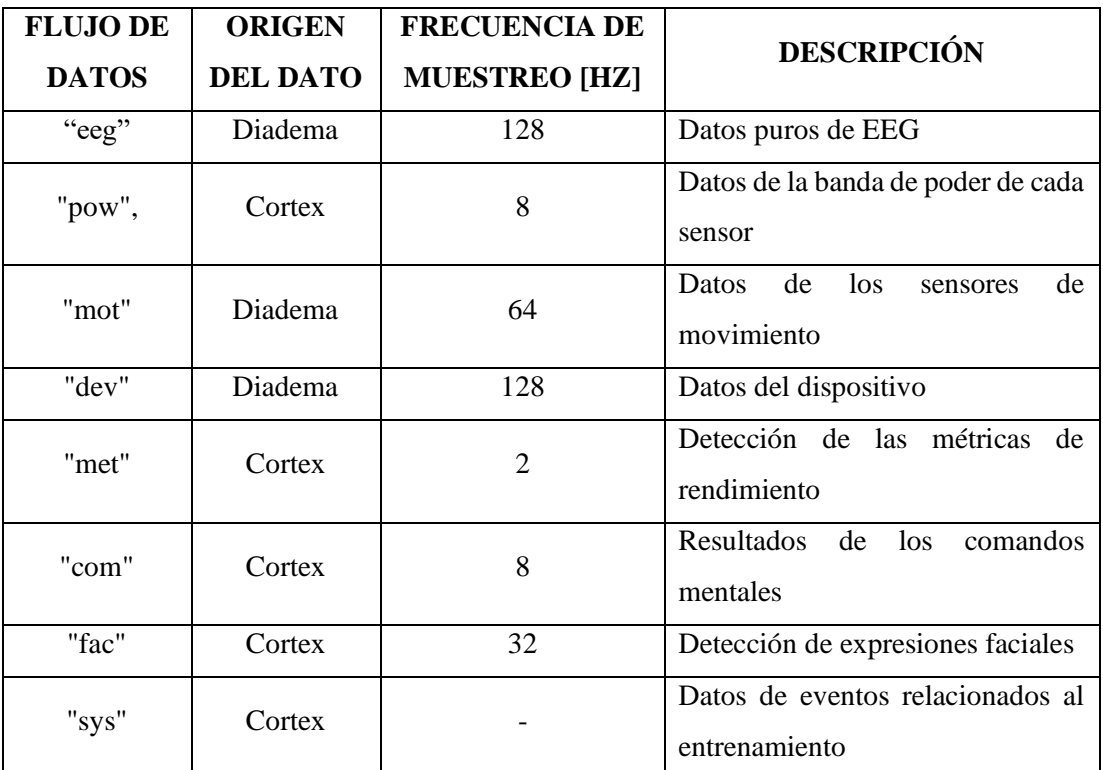

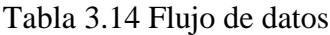

Flujos de datos obtenidos en la suscripción con su frecuencia. Fuente: Fuente: Briceño Rodrigo y Pazmiño Raúl

Después de la llamada exitosa a un método subscribe, su resultado envía constantemente objetos de muestra de datos, en nuestro caso los valores a procesar en tiempo real corresponden a los datos para las ondas Theta, Alpha y Beta de los electrodos AF3 y AF4, por tal motivo se realiza una búsqueda de las posiciones de los datos en el resultado del método y se agrupan en un array [\(Figura 3.27\)](#page-65-0).

Figura 3.27 Método subscribe

<span id="page-65-0"></span>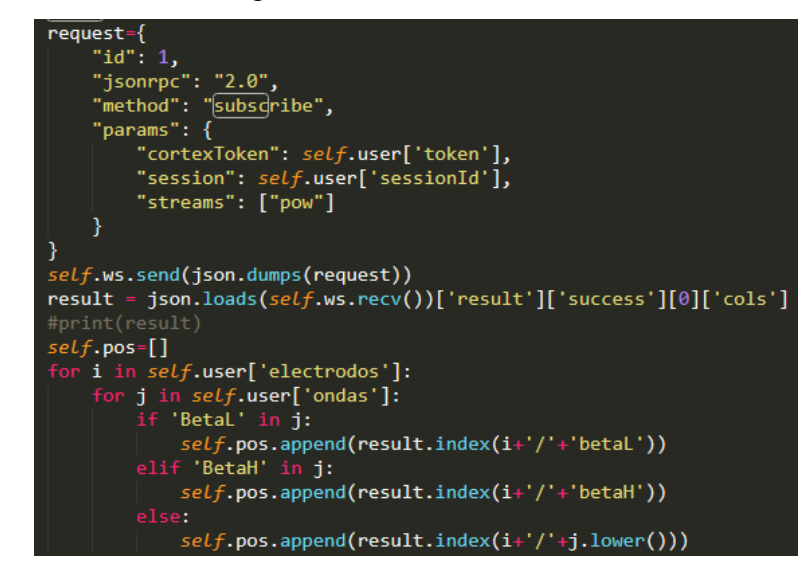

Solicitud y obtención del flujo de datos POW. Fuente: Briceño Rodrigo y Pazmiño Raúl

#### **3.12.7. Detener la grabación y la suscripción**

El método llamado para detener la grabación es stopRecord que establece el tiempo de finalización de la grabación, los parámetros son cortexToken y session que ya se utilizaron para iniciar la grabación [\(Tabla 3.12\)](#page-63-0).

Para cancelar la suscripción se llama al método unsubscribe usando los mismos parámetros que se manejaron para la suscripción a los flujos de datos [\(Tabla 3.13\)](#page-64-1). Ambos métodos se han de usar cuando la detección del estado cumpla los requerimientos establecidos en el análisis.

#### **3.12.8. Exportar una grabación en Emotiv Córtex**

Es necesario parar la grabación y desconectar la diadema antes de exportar una grabación, ya que de no hacerlo el método nos reportará un error. Para desconectar una diadema se hace uso del método controlDevice [\(Figura 3.24\)](#page-62-0), escribiendo en el parámetro de comando "disconnect". El método exportRecord nos permite exportar una grabación a un archivo de formato CSV o EDF, utilizando los parámetros mostrados en la [Tabla 3.15.](#page-66-0) En la [Figura 3.28](#page-66-1) se observa una llamada al método exportRecord, exportando en formato CSV y adquiriendo los tipos de datos EEG que exporta los datos puros, y BP para las bandas de poder de cada sensor.

<span id="page-66-1"></span>Figura 3.28 Método exportRecord

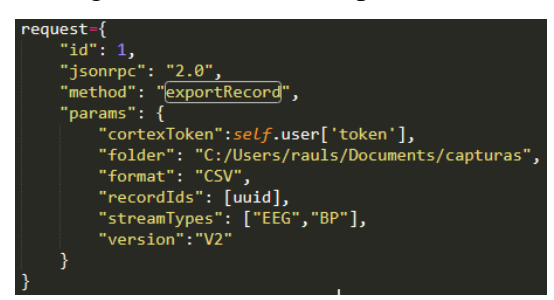

Método exportRecord con los parámetros requeridos para exportar la grabación. Fuente:Briceño Rodrigo y Pazmiño Raúl

<span id="page-66-0"></span>

| <b>NOMBRE DEL</b><br><b>PARÁMETRO</b> | <b>TIPO DE</b><br><b>DATO</b> | <b>DESCRIPCIÓN</b>                                                          |
|---------------------------------------|-------------------------------|-----------------------------------------------------------------------------|
| cortexToken                           | string                        | Token de acceso obtenido de método<br>authorize                             |
| folder                                | string                        | Ruta de la carpeta local donde se guardan<br>los archivos exportados        |
| format                                | string                        | Formato de los archivos exportados: CSV,<br><b>EDF</b>                      |
| recorIds                              | array de string               | Identificaciones uuid de las grabaciones                                    |
| streamTypes                           | array de string               | Lista de los flujos de datos que se van a<br>exportar: EEG, MOTION, PM, BP. |
| version                               | string                        | Versión actual V2                                                           |

Tabla 3.15 Parámetros del método exportRecord

Descripción de los parámetros que se utilizan en el método exportRecord Fuente: Briceño Rodrigo y Pazmiño Raúl

## **CAPÍTULO 4**

## **4. ANÁLISIS Y RESULTADOS**

## **4.1. Etapa de grabaciones y procesamiento de datos**

En términos generales la amplitud de las ondas cerebrales está relacionada con el estado de actividad de la persona, puesto que se observó que en la actividad de conducción las ondas registran valores de amplitud mayores en comparación con los valores obtenidos durante la actividad de descanso. Se puede reafirmar lo mencionado observando la [Figura 3.4](#page-42-0) y [Figura 3.5,](#page-42-1) de igual manera al visualizar los valores de límites superiores de las ondas mostrados en la [Tabla 3.5](#page-48-0) y [Tabla 3.6](#page-49-0) para los electrodos AF3 y AF4 respectivamente.

Se representa en la [Figura 4.1](#page-67-0) el valor promedio de cada onda, obtenidos del porcentaje de datos de conducción con y sin somnolencia dentro de la ventana de amplitud presentados en la [Tabla 3.7](#page-49-1) y [Tabla 3.8.](#page-50-0) De donde se infiere que una grabación de conducción se puede catalogar como grabación con somnolencia o sin somnolencia de acuerdo al porcentaje de valores POW dentro de los límites de amplitud establecidos de grabaciones de conducción con somnolencia. Conforme a una diferencia superior al 40% entre una grabación con somnolencia de una sin somnolencia.

<span id="page-67-0"></span>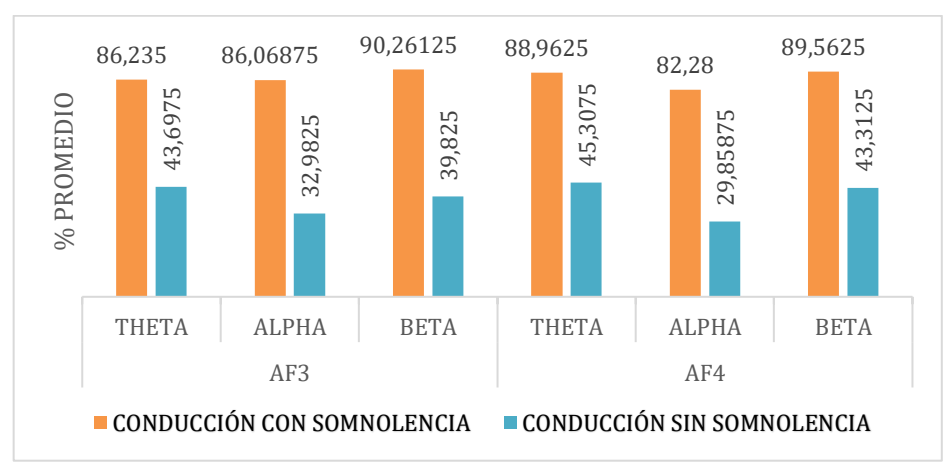

Figura 4.1 Porcentaje de datos por electrodo y onda cerebral

Porcentaje de datos promedio de las grabaciones de conducción dentro de ventana de amplitud. Fuente: Briceño Rodrigo y Pazmiño Raúl

Con respecto a los niveles de somnolencia presentados en la [Tabla 3.11,](#page-53-0) la expectativa es que durante la conducción la profundidad de somnolencia reflejada como signos fisiológicos por el conductor, se encuentre relacionada al tiempo que permanecen los datos de las ondas cerebrales bajo la condición de amplitud. Por tal motivo las pruebas de funcionalidad del sistema de detección de somnolencia estarán orientadas a evaluar el nivel 1 en pruebas sin somnolencia, mientras que las pruebas de conducción con somnolencia serán evaluadas con el nivel 6.

El propósito de evaluar el nivel máximo de somnolencia es identificar los conductores propensos a sufrir un percance en caso de no alertar sobre el estado de somnolencia que presentan.

## **4.2. Estructura del sistema de detección de somnolencia implementado**

La interacción de los elementos del sistema de detección de somnolencia implementado se presenta en el diagrama de bloques de la [Figura 4.2,](#page-68-0) se observa que la activación de alarmas se rige por la acción de control ON-OFF que ejecuta el elemento LattePanda al evaluar las condiciones de amplitud y tiempo del nivel de somnolencia a detectar. Dichas condiciones quedaron establecidas mediante el procesamiento de los datos de grabaciones de conducción y descanso obtenidas al inicio de la investigación.

<span id="page-68-0"></span>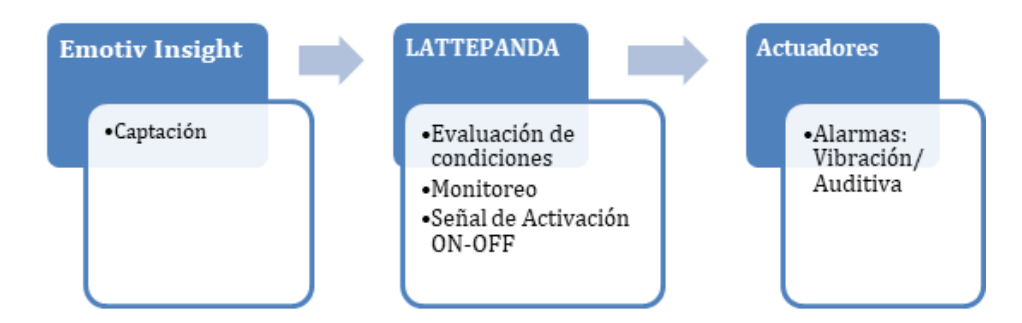

Figura 4.2 Diagrama de bloques del Sistema de Detección de Somnolencia

Funciones e interacción entre los elementos del Sistema de Detección de Somnolencia desarrollado. Fuente: Briceño Rodrigo y Pazmiño Raúl

El proceso de funcionamiento del sistema desarrollado se muestra en la [Figura 4.3,](#page-69-0) dentro del diagrama de flujo todas las acciones de proceso y decisión a excepción de la acción de "colocar diadema" se realizan en el dispositivo LattePanda al ejecutar las

API del servicio Cortex APP junto con la interfaz gráfica desarrollada. Se debe señalar que no se requiere la ejecución de la aplicación EmotivPRO, la cual fue empleada para el proceso de grabaciones durante la etapa de recolección de datos electroencefalográficos de usuarios.

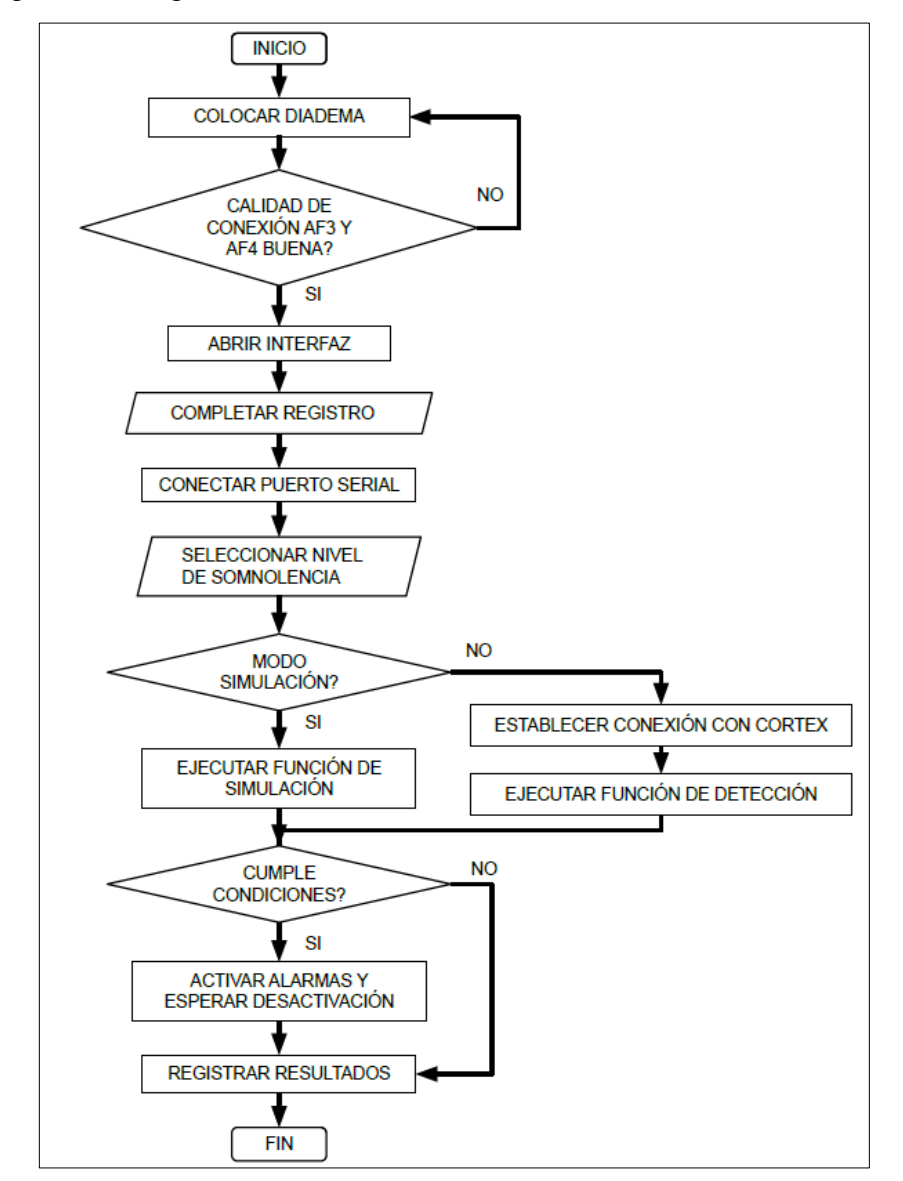

<span id="page-69-0"></span>Figura 4.3 Diagrama funcional del Sistema de Detección de Somnolencia

Estructura y proceso de funcionamiento del Sistema de Detección de Somnolencia desarrollado. Fuente: Briceño Rodrigo y Pazmiño Raúl

La programación en Python del sistema de detección de somnolencia en conductores se realizó en 4 archivos con funcionalidad compartida, el primero de ellos corresponde a la definición de la interfaz gráfica, el segundo cuenta con las funciones de procesamiento y acceso a grabaciones, el tercer archivo contiene las funciones de desarrollo de la aplicación con procesos de la API Cortex y finalmente un archivo que vincula y hace uso de las funciones y características de los 3 primeros archivos, además de ejecutar la interfaz gráfica y contar con las condiciones de activación determinadas.

Con respecto a la función de detección en tiempo real de somnolencia, la recepción de datos cerebrales y la evaluación de condiciones de amplitud y tiempo se realiza en un proceso paralelo a la ejecución de la interfaz de usuario en lenguaje de programación Python, este proceso también conocido como hilo permite el manejo de instrucciones evitando el congelamiento de la interfaz y a su vez comparte la información que se muestra en la animación.

En cuanto a la evaluación de condiciones, dentro del hilo se recepta los 6 datos POW correspondientes a las ondas cerebrales Theta, Alpha y Beta de los electrodos AF3 y AF4. Para la condición de amplitud se evalúan 2 etapas, la primera es validar mediante 3 condicionales IF la pertenencia conjunta de los datos POW de ambos electrodos a sus límites de ventana correspondientes, cada IF destinado a una onda cerebral; la segunda etapa es aplicar una sentencia IF que verifique el cumplimiento en sinergia de los condicionales de la primera etapa.

Por otro lado, la condición de tiempo se correlaciona con la condición de amplitud utilizando el cumplimiento de esta para contabilizar el número de veces que sin interrupción los valores POW se encuentran dentro de la ventana de amplitud, si el tiempo de permanencia alcanza al establecido por el nivel seleccionado, se registra su cumplimiento y se espera a cumplirlo en otras 2 ocasiones.

El cumplimiento de la condición de amplitud se utiliza además para elevar o disminuir la sección pintada de la barra de animación y también para obtener el porcentaje de datos bajo combinación Theta-Alpha-Beta en relación al número total de datos POW analizados durante la prueba. Es importante indicar que el porcentaje de datos bajo combinación de ondas descrito en este párrafo está orientado a la evaluación de condiciones en tiempo real que combinan una permanencia conjunta de electrodos y ondas bajo límites de amplitud, por lo que no guardan relación con los valores de porcentaje presentados en la [Figura 4.1.](#page-67-0)

Las ventajas obtenidas de la implementación se describen como: portabilidad del sistema de monitoreo, funcionamiento prolongado debido a que se alimenta por la energía proporcionada del vehículo, uso exclusivo para el copiloto que evita la distracción del conductor, registro local de resultados (opcional) y en la nube de Emotiv.

El principal inconveniente o restricción se relaciona con la conexión a internet en carretera, cuya zona de cobertura depende de características externas al proyecto. La conexión a internet es necesaria exclusivamente en el método *subscribe* que habilita la recepción y evaluación de los datos cerebrales en el entorno de programación, cuando se ha recibido una respuesta exitosa a la solicitud del método, la conexión a internet ya no es necesaria hasta que se finaliza la prueba.

## **4.3. Pruebas de funcionalidad**

Las pruebas de funcionalidad se realizaron a 12 conductores considerando las condiciones de tráfico y horario descritas en la [Tabla 3.3](#page-40-0) para el estado de conducción con somnolencia y sin somnolencia.

La calidad de contacto de los electrodos mostrada en la [Tabla 4.1](#page-72-0) [y Tabla 4.3](#page-74-0) se calculó en base a los registros de la grabación almacenados en el archivo CSV, en el archivo la calidad se registra con valores del 1 al 4 siendo el valor 4 la mayor calidad de contacto (Buena). Durante la realización de la prueba se monitoreó la calidad de contacto de los electrodos en la aplicación Emotiv APP mediante una gráfica basada en código de colores como la presentada en la [Figura 3.3.](#page-39-0)

## **4.3.1. Pruebas de conducción con somnolencia**

La preparación del usuario previo a la realización de la prueba se desarrolla de forma similar a lo realizado en la etapa de grabaciones, que consiste en inducir la somnolencia interrumpiendo el ciclo de sueño de la persona hasta provocar la presencia de signos fisiológicos de somnolencia. En la [Tabla 4.1](#page-72-0) se muestran los resultados de 16 pruebas realizadas a 8 personas.
<span id="page-72-0"></span>

| <b>PRUEBA</b>    | <b>USUARIO</b>       | <b>CALIDAD</b><br>DE<br><b>CONTACTO</b> |              | <b>ACTIVACIÓN</b><br>DE<br><b>ALARMAS</b> | <b>DURACIÓN</b><br>DE | <b>DATOS BAJO</b><br><b>COMBINACIÓN</b> |
|------------------|----------------------|-----------------------------------------|--------------|-------------------------------------------|-----------------------|-----------------------------------------|
|                  |                      |                                         |              |                                           |                       | <b>THETA-</b>                           |
|                  |                      | AF3                                     | AF4          |                                           | <b>PRUEBA</b>         | <b>ALPHA-BETA</b>                       |
| $\mathbf{1}$     | Santiago<br>Pazmiño  | B                                       | $\, {\bf B}$ | NO                                        | 00:22:28              | 56,76 %                                 |
| $\boldsymbol{2}$ | Jonathan<br>Arguero  | B                                       | B            | NO                                        | 00:10:23              | 59,01 %                                 |
| 3                | Jonathan<br>Arguero  | $\, {\bf B}$                            | $\, {\bf B}$ | SI                                        | 00:07:46              | 64,29 %                                 |
| $\overline{4}$   | Juan<br>Castillo     | B                                       | $\, {\bf B}$ | NO                                        | 00:06:44              | 49,46 %                                 |
| 5                | Juan<br>Castillo     | B                                       | $\, {\bf B}$ | NO                                        | 00:16:44              | 57,05 %                                 |
| 6                | Juan<br>Castillo     | B                                       | $\, {\bf B}$ | NO                                        | 00:04:50              | 72,95 %                                 |
| $\tau$           | Juan<br>Castillo     | B                                       | $\, {\bf B}$ | NO                                        | 00:07:33              | 78,22 %                                 |
| $8\,$            | Patricio<br>Briceño  | B                                       | B            | NO                                        | 00:06:19              | 80,15 %                                 |
| 9                | Francisco<br>Briceño | B                                       | $\, {\bf B}$ | SI                                        | 00:05:43              | 81,82%                                  |
| 10               | Francisco<br>Briceño | B                                       | B            | SI                                        | 00:02:27              | 87 %                                    |
| 11               | Diego Lima           | $\, {\bf B}$                            | $\, {\bf B}$ | $\rm SI$                                  | 00:15:27              | 66,76 %                                 |
| 12               | Diego Lima           | B                                       | B            | $\rm SI$                                  | 00:02:40              | 86,25 %                                 |
| 13               | Pablo Lima           | B                                       | B            | SI                                        | 00:13:51              | 39,95 %                                 |
| 14               | Pablo Lima           | $\, {\bf B}$                            | B            | $\rm SI$                                  | 00:05:05              | 59,65 %                                 |
| 15               | Leonidas<br>Tapia    | $\, {\bf B}$                            | $\, {\bf B}$ | $\rm SI$                                  | 00:20:35              | 58,91 %                                 |
| 16               | Leonidas<br>Tapia    | B                                       | B            | $NO$                                      | 00:12:04              | 70,41 %                                 |

Tabla 4.1 Resultados de pruebas de funcionalidad con somnolencia

Registro de resultados de pruebas de funcionalidad en condiciones de activación de nivel 6. Fuente: Briceño Rodrigo y Pazmiño Raúl

El tiempo de duración de la prueba dependió de dos consideraciones, la primera en base al cumplimiento de las condiciones de activación, la segunda al percibir que cesaron los signos de somnolencia o cuando el usuario sentía incomodidad por la diadema. Para la segunda consideración la prueba se finalizó manualmente.

En aquellos casos en que se llegó a activar las alarmas se procede a detener el vehículo y se observó si los signos fisiológicos de somnolencia continúan en el conductor, se descansa un minuto y se realiza una nueva prueba. Las pruebas con numeración 9 hasta 14 registradas en la [Tabla 4.1](#page-72-0) contienen este procedimiento y se obtienen una activación de alarmas en un menor tiempo.

El porcentaje de datos bajo la combinación Theta-Alpha-Beta incluido en la [Tabla 4.1](#page-72-0) y en la tabla [Tabla 4.3,](#page-74-0) muestra la cantidad de valores que cumplen con la condición de amplitud evaluada durante la prueba aun sin cumplir las condiciones de activación en tiempo del nivel seleccionado. Dicho lo anterior se presenta en la [Tabla 4.2](#page-73-0) los resultados de realizar la simulación de las capturas, obteniendo el nivel de somnolencia real presente en los usuarios durante la prueba. Como resultado se observa que dicho porcentaje no es suficiente para discriminar la presencia de somnolencia sino más bien puede tomarse como un indicador del cumplimiento de la condición de amplitud.

| <b>PRUEBA</b> | <b>USUARIO</b>   | <b>NIVEL DE</b><br><b>SOMNOLENCIA</b><br><b>ALCANZADO</b> |
|---------------|------------------|-----------------------------------------------------------|
| 1             | Santiago Pazmiño |                                                           |
| 2             | Jonathan Arguero | $\overline{\mathcal{A}}$                                  |
| 4             | Juan Castillo    | 1                                                         |
| 5             | Juan Castillo    | 4                                                         |
| 6             | Juan Castillo    | 3                                                         |
| 7             | Juan Castillo    | 5                                                         |
| 8             | Patricio Briceño | $\mathcal{D}_{\mathcal{L}}$                               |
| 16            | Leonidas Tapia   |                                                           |

<span id="page-73-0"></span>Tabla 4.2 Simulación de pruebas de funcionalidad con somnolencia

Simulación de pruebas no activadas en tiempo real, con el respectivo nivel de somnolencia alcanzado durante la prueba. Fuente: Briceño Rodrigo y Pazmiño Raúl

## **4.3.2. Pruebas de conducción sin somnolencia**

La [Tabla 4.3](#page-74-0) muestra los resultados de 5 capturas realizadas a 4 conductores, a diferencia de las pruebas con somnolencia no existe una preparación al conductor previa a la realización de la prueba.

<span id="page-74-0"></span>

| <b>PRUEBA</b> | <b>USUARIO</b>    | <b>CALIDAD</b><br>DE   |     | <b>ACTIVACIÓN</b><br>DE | <b>DURACIÓN</b><br>DE | <b>DATOS BAJO</b><br><b>COMBINACIÓN</b> |
|---------------|-------------------|------------------------|-----|-------------------------|-----------------------|-----------------------------------------|
|               |                   | <b>CONTACTO</b><br>AF3 | AF4 | <b>ALARMAS</b>          | <b>PRUEBA</b>         | <b>THETA-</b><br><b>ALPHA-BETA</b>      |
| 17            | Diego<br>Portilla | B                      | B   | N <sub>O</sub>          | 00:10:56              | 3,97 %                                  |
| 18            | Diego<br>Portilla | B                      | B   | N <sub>O</sub>          | 00:14:33              | 0,32 %                                  |
| 19            | Glenda<br>Abad    | B                      | B   | NO.                     | 00:10:46              | 10,51 %                                 |
| 20            | Luis<br>Arguero   | B                      | B   | N <sub>O</sub>          | 00:09:36              | 48,06 %                                 |
| 21            | Rosa<br>Castillo  | B                      | B   | N <sub>O</sub>          | 00:26:18              | 12,75 %                                 |

Tabla 4.3 Resultados de pruebas de funcionalidad sin somnolencia

Registro de resultados de pruebas de funcionalidad del sistema de detección de somnolencia en condiciones de activación de nivel 1. Fuente: Briceño Rodrigo y Pazmiño Raúl

Los resultados de capturas de conducción sin somnolencia muestran que a pesar de ser analizadas con el nivel más bajo los usuarios no llegaron a activar las alarmas, a diferencia de las pruebas de funcionalidad con somnolencia donde el sistema mediante la simulación determinó que los usuarios si alcanzaron alguno de los niveles de somnolencia definidos, esta aclaración valida la funcionalidad del sistema de detección de somnolencia.

#### **CONCLUSIONES**

Para la selección de los elementos del sistema de monitoreo se determinó el uso del dispositivo Emotiv Insight debido a que posee electrodos en el área frontal, la cual ha sido considerada en anteriores sistemas de detección de somnolencia. Así mismo, la selección de la tarjeta de desarrollo LattePanda se establece en relación con los requerimientos de manejo del dispositivo de detección, las características de control de periféricos, conectividad y capacidad de procesamiento.

Se demostró que existe una relación inversa entre el valor de amplitud de las bandas de frecuencia y el estado de somnolencia de una persona, dicha relación se inquiere inicialmente a partir de las observaciones de grabaciones en EmotivPro y se estableció al comparar el porcentaje de datos dentro de la ventana de amplitud determinada para los registros de la actividad de conducción con somnolencia y sin somnolencia. De donde resultó que los datos de grabaciones de conducción con presencia de somnolencia superan al menos en un 40% al porcentaje promedio registrado por grabaciones de conducción sin somnolencia.

Haciendo uso del método empírico-analítico se encontraron los valores de pertenencia y permanencia en amplitud de las ondas cerebrales Theta, Alpha y Beta a partir de una base de datos compuesta por 21 registros de datos electroencefalográficos captados por los electrodos AF3 y AF4 del dispositivo Emotiv Insight y categorizados de acuerdo a las actividades de conducción con somnolencia, conducción sin somnolencia, y descanso con somnolencia. Como resultado se establecieron 6 niveles para detección de somnolencia en tiempo real que relacionan el tiempo de evaluación con la persistencia de los signos fisiológicos de somnolencia.

El sistema de alertas de vibración y sonora implementado en el elemento LattePanda mediante un control ON-OFF, activó las salidas digitales de la tarjeta Arduino Leonardo direccionadas al motor vibrador y la reproducción a través de altavoces de un archivo de audio en formato WAV en 8 de las 16 pruebas de conducción con somnolencia. En consecuencia, se descubrió que en 3 de los conductores que alcanzaron el nivel 6 de somnolencia, luego de ser alertados y de descansar 1 minuto aún permanecen con somnolencia, lo mencionado se puede observar en los registros de las pruebas 9 a 14.

Las pruebas de funcionalidad demostraron la efectividad del sistema para detectar la somnolencia en tiempo real, realizando la acción de control para alertas únicamente en las pruebas de conducción con somnolencia. Así mismo, el sistema mediante la función de simulación permitió conocer el nivel de somnolencia presente en las 8 pruebas que no llegaron a cumplir las condiciones del nivel 6.

Las funciones del sistema implementado determinaron la creación de una interfaz cerebro-ordenador compuesta por el dispositivo Emotiv Insight que realizó la medición de la actividad neuronal, la tarjeta de desarrollo LattePanda donde se ejecuta la conversión de los datos cerebrales puros en datos de banda de frecuencia con el servicio Emotiv Cortex además de la interacción con el usuario y validación de condiciones mediante una interfaz gráfica desarrollada en Python, y finalmente el uso de actuadores que al ser activados proporcionan la alerta auditiva y de vibración al conductor.

## **RECOMENDACIONES**

El proyecto requiere de conexión a Internet para una función del servicio Cortex, posteriormente no es necesario permanecer enlazado y se puede usar off-line, similarmente se debe asegurar si se ha establecido la comunicación Bluetooth con la diadema no solo con el computador sino también dentro de la aplicación Emotiv APP.

Se recomienda antes de iniciar el sistema o realizar una grabación lubricar los sensores con el líquido proporcionado por el fabricante o mediante una mezcla de solución salina con glicerina, el líquido al contacto con la piel permite ajustar la diadema asegurando la calidad de conexión del electrodo, y así evitar datos incorrectos en la lectura.

Es preferible que el usuario lleve el cabello corto para la facilidad de conexión con los sensores y obtención optima de muestras de datos. La ubicación de la diadema en conductores que necesitan lentes tomará un tiempo de colocación mayor, debido a que el terminal de la varilla izquierda de los lentes hace contacto con los electrodos de referencia.

#### **LISTA DE REFERENCIAS**

- Acharya, J. N., Hani, A., Cheek, J., Thirumala, P., & Tsuchida, T. N. (2016). American Clinical Neurophysiology Society Guideline 2: Guidelines for Standard Electrode Position Nomenclature. *Journal of Clinical Neurophysiology, XXXIII*(4).
- Agencia Nacional de Transito. (2019). *Boletines estadisticos de siniestralidad.* Ecuador. Obtenido de https://www.ant.gob.ec
- Almira, J. M., & Aguilar-Domingo, M. (2016). *Neuromatemáticas: El lenguaje Eléctrico del Cerebro.* Murcia, España: Editorial Catarata.
- Alvarado Cando, O., Tinoco Pereira, D., & Veintimilla Toro, J. (2016). Sistema Embebido para Detección de Somnolencia en Conductores mediante señal EEG.
- Bear, M. F., Connors, B., & Paradiso, M. (2016). *Neurociencia: La exploracion del Cerebro.* Philadelphia: Editorial Wolters Kluwer.
- Ben Dkhil, M., Wali, A., & M. Alimi, A. (2015). Drowsy Driver Detection by EEG Analysis Using Fast Fourier Transform. *2015 15th International Conference on Intelligent Systems Design and Applications (ISDA)*, 313-318.
- Benavides Muñoz, E. L., & Medina Mendez, M. M. (2015). *Sistema basado en la detección y notificación de somnolencia para conductores de autos.* Montería, Colombia.
- Cambarieri, M., Vivas, H., Muñoz, H., Marcelo, P., & Garcia Martinez, N. (2014). Arquitectura de Software con websocket para aplicaciones web multiplataforma. Rio Negro. doi:10.13140/2.1.5084.3845
- Chaccere Rodríguez, C. G., & Sara García, F. J. (2015). *Diseño y simulación de un sistema de detección de somnolencia y alerta basado en el procesamiento digital de imágenes con algoritmos de correlación en tiempo real.* Lima.
- Clerc, M., Bougrain, L., & Lotte, F. (2016). *Brain-Computer Interfaces 1: Methods and Perspectives.* Londres: Editorial Willey.
- Colic, A., Marques, O., & Furht, B. (2014). *Driver Drowsiness Detection Systems and Solutions.* New York.
- Crespín, L. J., & García, J. R. (2014). *Sistema detector de somnolencia en secuencias de video de conductores manejando usando visión computacional.* Trujillo, Peru.
- Emotiv Inc. (2019). *Emotiv Inc. Website.* Obtenido de https://www.emotiv.com
- España Tarira, L. G., Oña Paredes, E. M., & Rumipamba López, J. A. (2018). *Implementación de un prototipo para la detección de signos de fatiga del conductor aplicando visión artificial en un vehículo liviano en la noche (tesis de pregrado).* Quito: Universidad Politécnica Salesiana.
- Fernández Villán, A., Usamentiaga Fernández, R., & Casado Tejedor, R. (2017). Sistema Automatico Para la Detección de Distracción y Somnolencia en Conductores por Medio de Caracterısticas Visuales Robustas. *Revista Iberoamericana de Automática e Informática Industrial*, 307–328.
- Garcés, M. A., Salgado, J. D., Cruz, J. A., & Cañón, W. H. (2015). Sistemas de detección de somnolencia en conductores: inicio, desarrollo y futuro. *Revista Ingeniería y Región*, 159-168.
- Gómez Figueroa, L. J. (2016). *Sistema de control del estado de somnolencia en conductores de vehículos.* Madrid.
- González Pinto, A. M., Egea, C. J., & Barbeito, S. (2015). *Programa SOMNE. Terapia psicológica integral para el insomnio: guía para el terapeuta y el paciente.* Álava: Desclée De Brouwer.
- Gutiérrez Martínez, J., Cantillo Negrete, J., Cariño Escobar, R., & Elías Viñas, D. (2013). Los sistemas de interfaz cerebro-computadora: una herramienta para apoyar la rehabilitación de pacientes con discapacidad motora. *Investigación en discapacidad, II*, 62-69.
- Harrison, T., & Mitrovic, T. (2013). *The Emotiv mind: Investigating the accuracy of the Emotiv.* Christchurch.
- LATTEPANDA. (2019). *LattePanda 4G/64G: LATTEPANDA*. Obtenido de LATTEPANDA web site: http://www.lattepanda.com/
- Llinás Solano, H., & Rojas Álvarez, C. (2016). *Estadística descriptiva y distribuciones de probabilidad.* Barranquilla: Universidad del Norte Editorial.
- Loor Pinargote, L. E., & Zambrano Bravo, I. E. (2019). *Prototipo de sistema informático de detección de somnolencia en conductores de automotores. (tesis de pregrado).* Calceta: ESPAM MFL.
- López Romero, W. L. (2016). *Sistema de control del estado de somnolencia en conductores de vehículos. (tesis de pregrado).* UNIVERSIDAD TÉCNICA DE AMBATO. Ambato: Universidad Técnica de Ambato.
- Lopez Romero, W. L., & Brito, G. (2016). *Análisis de señales EEG para detección de eventos oculares, musculares y cognitivos.(tesis de pregrado).* Ambato: Universidad Técnica de Ambato.
- Moreno, A., Vale, A., Soriano, C., Boixados, M., Portell, M., Robles, N., . . . Vives, J. (2014). *Fundamentos de Psicobiología (ed. revisada).* Barcelona: Editorial UOC.
- Ogino, M., & Mitsukura, Y. (2018). Portable Drowsiness Detection through Use of a Prefrontal Single-Channel Electroencephalogram. *Sensors*.
- Padilla, A., Téllez, A., Galarza del Angel, J., Téllez, H., Garza, M., & Garza, C. (2016). *Diccionario de Neuropsicología.* México: Editorial El Manual Moderno.
- Palomeque Guerra, J. I., & Lozada López, D. S. (2018). *Diseño e implementación de un sistema de adquisición de datos usando el kit de sensores sunfounder, mediante el uso del hardware LattePanda y Arduino con interface gráfica desarrollada en LabView (Tesis de pregrado.* Guayaquil: Universidad Politécnica Salesiana.
- Ramadan, R. A., & Vasilakos, A. V. (2017). Brain Computer Interface: Control Signals. *Neurocomputing*, 26–44.
- Revelo Rosero, J. H. (2019). *Implementación de una alarma basada en la detección de somnolencia para conductores de vehículos mediante visión artificial (Tesis de pregrado).* Quito: Universidad de las Américas.
- Schalk G. Mellinger, J. (2010). A Practical Guide to Brain–Computer Interfacing with BCI2000. *Springer, XXIII*.
- Swagata, D., Devashree, T., & Jagdish, L. R. (2019). *Real-Time BCI System Design to Control Arduino Based Speed Controllable Robot Using EEG.* Singapore: Springer Verlag.
- Wojciech, P. H., & Szczepan, P. (. (2018). *Biomedical Engineering and Neuroscience.* Opole: Springer International Publishing.

## **ANEXOS**

# **PORCIONES DE CODIGO DE PROGRAMACIÓN**

1.1.Código para obtener las frecuencias absolutas y relativas para tabla de frecuencias acumuladas.

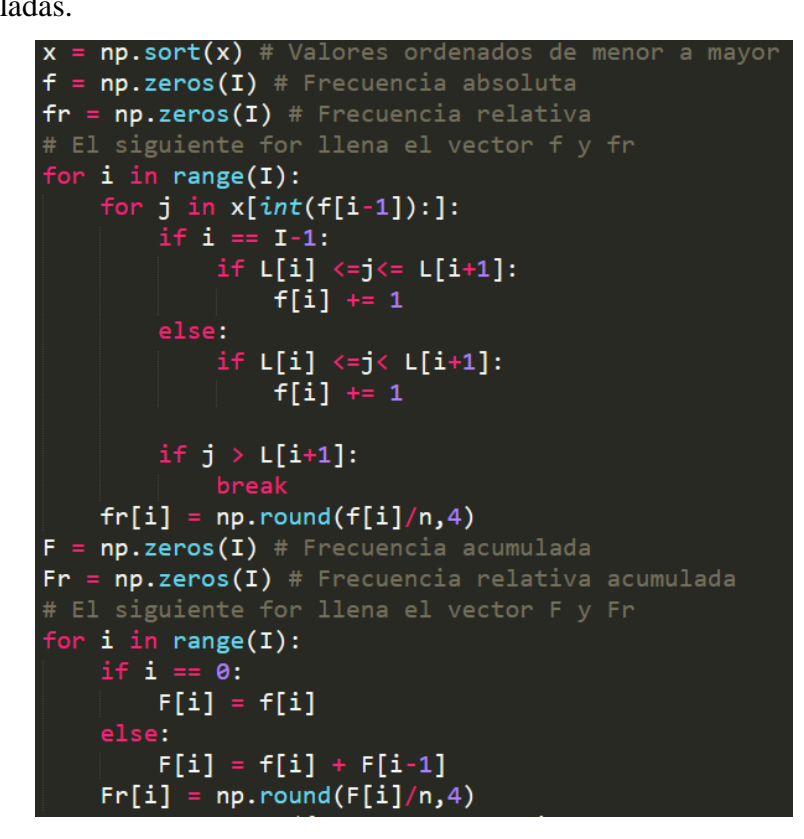

1.2.Función que determina la activación de alarmas bajo condiciones de amplitud y

tiempo ingresado

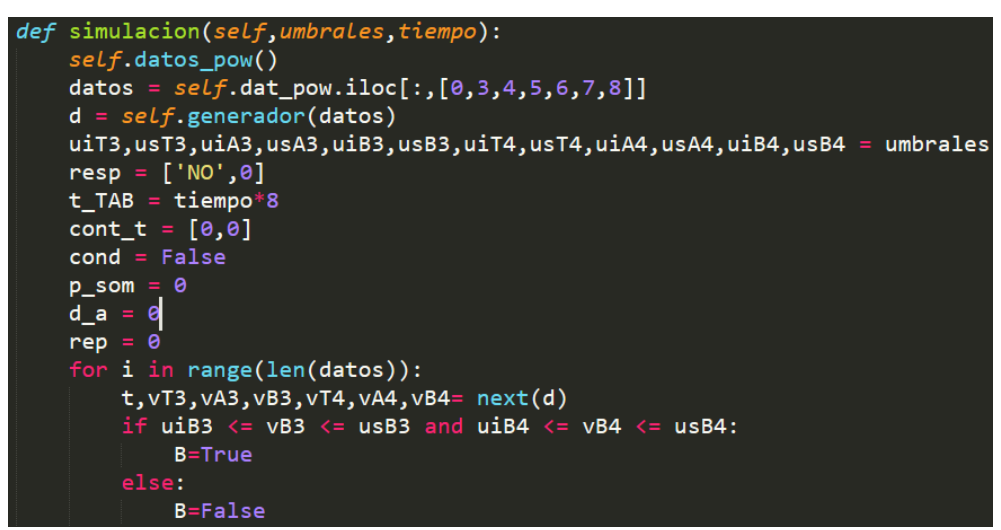

```
if uiA3 \leq vA3 \leq usA3 and uiA4 \leq vA4 \leq usA4:
        A = TrueA=False
    if uiT3 \leq vT3 \leq usT3 and uiT4 \leq vT4 \leq usT4:
        T=True
        T=False
    if T and A and B:cont_t[0] += 1p\_som += 1else:
       cont_t[0] = 0if cont_t[0] >= t_TAB :
        rep+1<br>if rep == 3:
            cond=True
        cont_t[0] = 0if cond:
        resp=['SI',t]d_a = i+1if resp[0]=='NO':resp[1] = tif d_a == 0:<br>
d_a = len(dataos)resp.append(d_a) # Total de datos analizados<br>resp.append(p_som) # Total de datos para porcentaje de somnolencia
resp.append(np.round((p_som*100.0)/d_a,2)) # Porcentaje de somnolencia
resp.append(self.archivo)
self.resp = resp
```